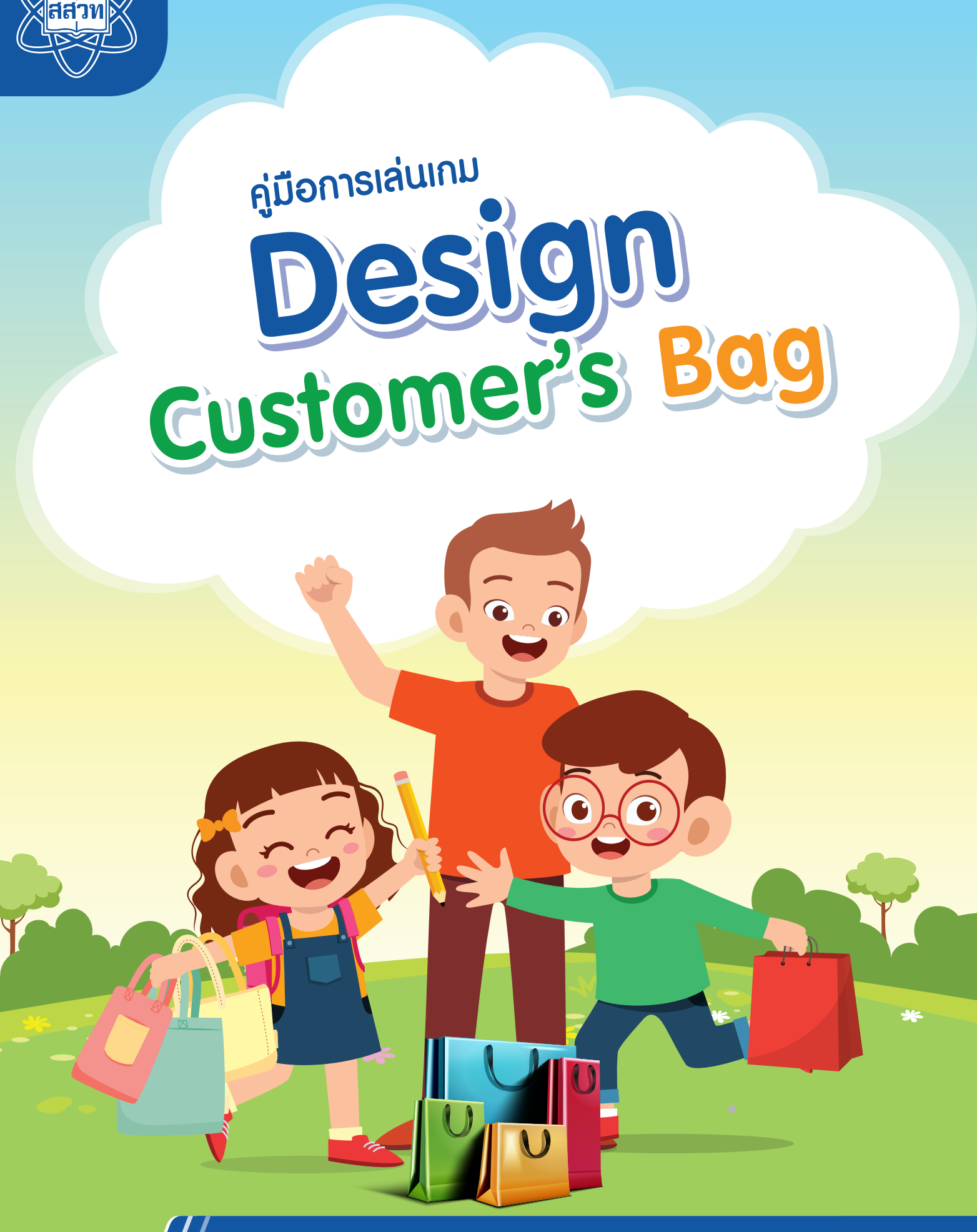

สถาบันส่งเสริมการสอนวิทยาศาสตร์และเทคโนโลยี (สสวท.) สาขาเทคโนโลยี

**ปกหน้าใน**

# **Design Customer's Bag**

# **เรื่องราวความเป็นมา**

 เกม Design Customer's Bag เป็นเกมที่จำ�ลองสถานการณ์ให้ผู้เล่นเป็นนักออกแบบกระเป๋าผ้าให้ตรงกับ ความต้องการของลูกค้า โดยลูกค้าจะให้ข้อมูลที่จำ�เป็นต่อการนำ�ไปออกแบบกระเป๋า ประกอบด้วย รูปแบบกระเป๋าผ้า ชนิดของผ้า และข้อมูลเชิงลึก (Insight) ของลูกค้า ซึ่งได้แก่โทนสีและลวดลายที่ลูกค้าชอบ และส่วนเสริมที่ลูกค้าต้องการ เพิ่มเติมกับกระเป๋าผ้า (add on) เพื่อให้มีเอกลักษณ์ในแบบที่ลูกค้าชอบ โดยเกมได้สอดแทรกแนวคิดที่จำ�เป็นบางส่วน เกี่ยวกับการออกแบบสิ่งของหรือผลิตภัณฑ์ให้ตรงกับความต้องการ เช่น หน้าที่ใช้สอย วัสดุ(สมบัติตรงกับหน้าที่ใช้สอย) ความสวยงาม (รูปทรง สีลวดลาย) ราคา

## **จุดประสงค์ของการเล่นเกม**

- 1. ออกแบบกระเป๋าผ้าได้ตรงกับความต้องการของลูกค้า โดยพิจารณาจากข้อมูลที่ได้
- 2. เข้าใจแนวคิดที่จำเป็นบางส่วนเกี่ยวกับการออกแบบสิ่งของหรือผลิตภัณฑ์ให้ตรงกับความต้องการ

## **ข้อกำ หนดการเล่น**

- 1. ระดับผู้เล่น ชั้นมัธยมศึกษาปีที่ 2 หรือสูงขึ้นไป
- 2. จำ�นวนผู้เล่นที่เหมาะสม 4 คน
- 3. เวลาในการเล่น 20-25 นาที

# **อุปกรณ์ในการเล่น**

- 1. **การ์ดภารกิจ (mission)** จำ�นวน 25 ใบ แบ่งเป็น 2 ประเภท ได้แก่ **การ์ดลูกค้า** และ**การ์ดลักษณะกระเป๋า**
	- **การ์ดลูกค้า** จำ�นวน 12 ใบ แต่ละใบมีชื่อลูกค้า และข้อมูลเชิงลึก (Insight) ของลูกค้า

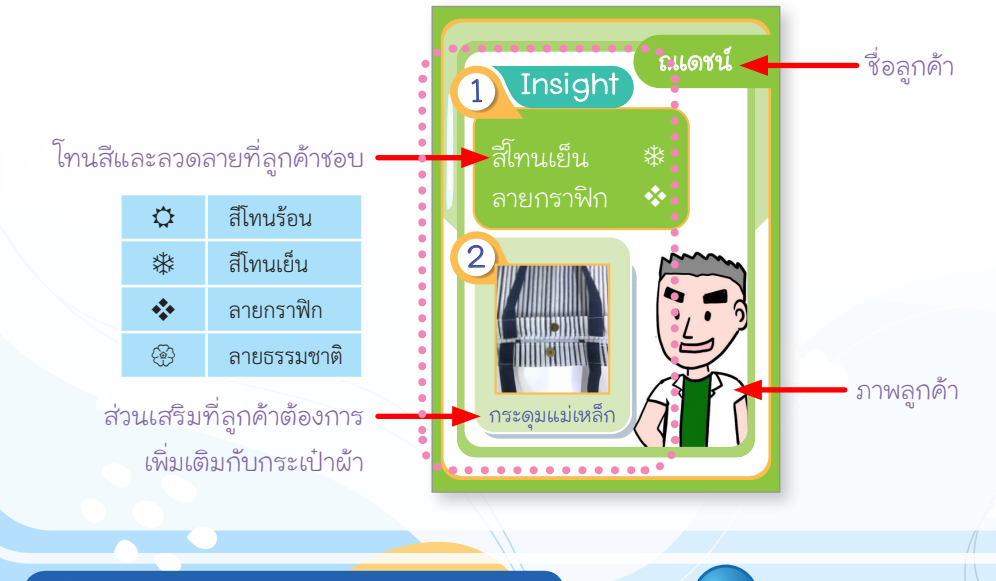

คู่มือการเล่นเกม **Design Customer's Bag** 1 สาขาเทคโนโลยี สสวท.

 ข้อมูลเชิงลึก (Insight) ของลูกค้าประกอบด้วยข้อมูล 2 ส่วน คือ ส่วนที่ 1 โทนสีและลวดลายที่ลูกค้าชอบ โดยสัญลักษณ์มีความหมายดังนี้

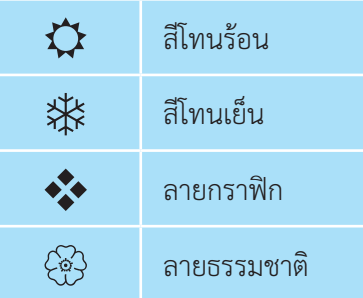

 ส่วนที่ 2 ส่วนเสริมที่ลูกค้าต้องการเพิ่มเติมกับกระเป๋าผ้า (add on) โดยลูกค้าจะระบุ 1 อย่าง จากสิ่งที่ สามารถเพิ่มเติมให้กับกระเป๋าได้4 อย่าง ได้แก่ กระดุมแม่เหล็ก สายซิป ผ้าซับในกระเป๋า และช่องกระเป๋าด้านใน

• **การ์ดลักษณะกระเป๋า** จำ�นวน 13 ใบ

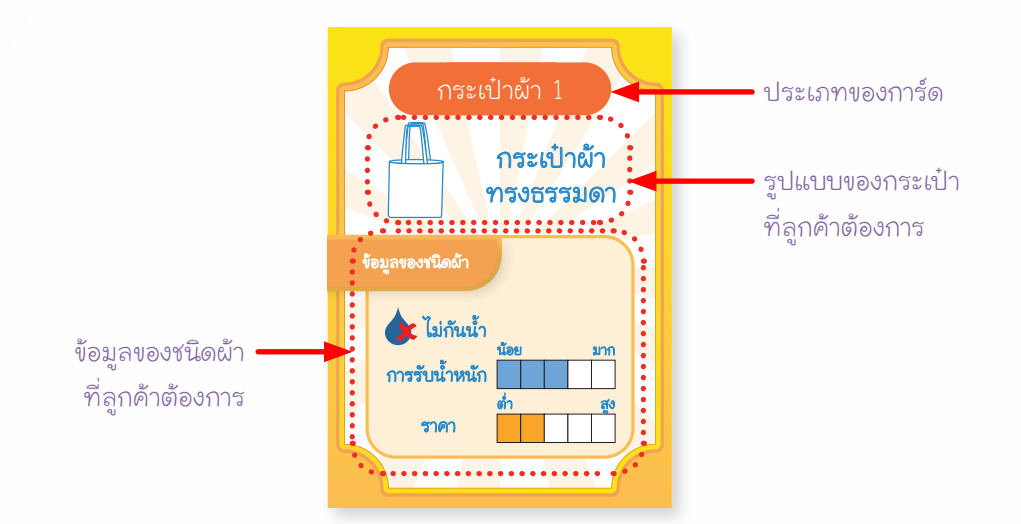

 ข้อมูลบนการ์ดลักษณะกระเป๋า ประกอบด้วย 2 ส่วน

 ส่วนที่ 1 รูปแบบของกระเป๋าที่ลูกค้าต้องการ โดยลูกค้าจะระบุ 1 รูปแบบ จาก 4 รูปแบบที่สามารถ เลือกได้คือ กระเป๋าผ้าทรงธรรมดา กระเป๋าผ้าทรงฐานขยายออก กระเป๋าผ้าทรงกล่อง กระเป๋าผ้าทรงฐานโค้งมน

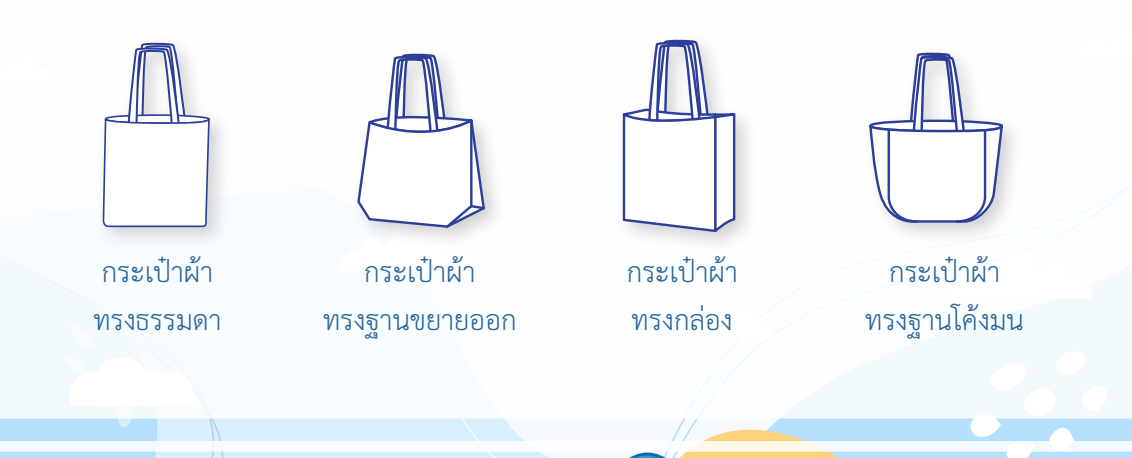

คู่มือการเล่นเกม **Design Customer's Bag** 2 สาขาเทคโนโลยี สสวท.

 ส่วนที่ 2 ข้อมูลของชนิดผ้าที่ลูกค้าต้องการใช้เพื่อทำ�กระเป๋าผ้า ทั้งตัวกระเป๋าและสายกระเป๋า มี3 องค์ประกอบ

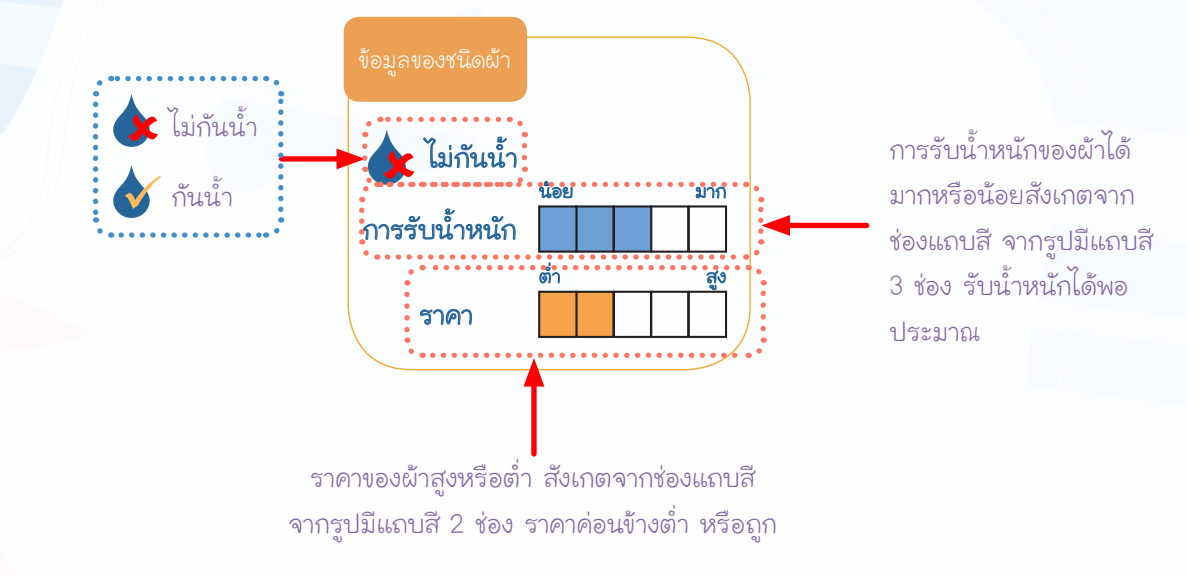

 **2. การ์ดทรัพยากร (resource)** จำ�นวน 80 ใบ แบ่งเป็น 4 ประเภท คือ **การ์ดรูปแบบกระเป๋า การ์ดชนิดผ้า การ์ดสีและลวดลาย** และ**การ์ดส่วนเสริมในกระเป๋า (add on)**

• **การ์ดรูปแบบกระเป๋า** จำ�นวน 20 ใบ

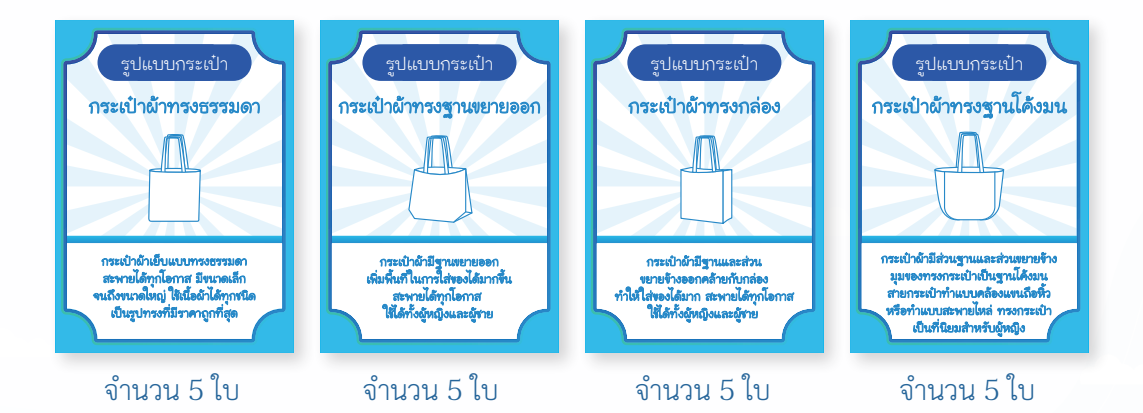

• **การ์ดชนิดผ้า** จำ�นวน 20 ใบ

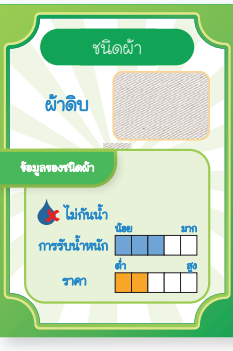

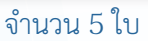

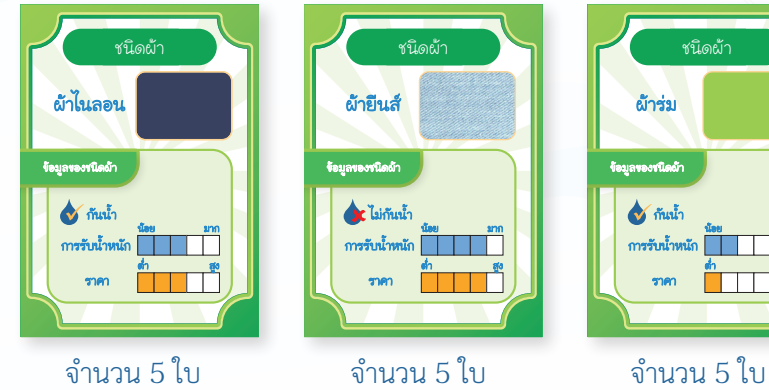

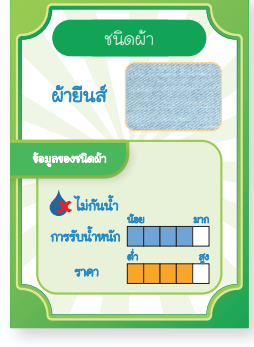

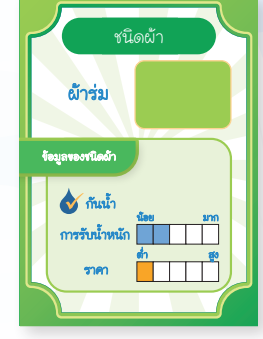

• **การ์ดสีและลวดลาย** จำ�นวน 20 ใบ

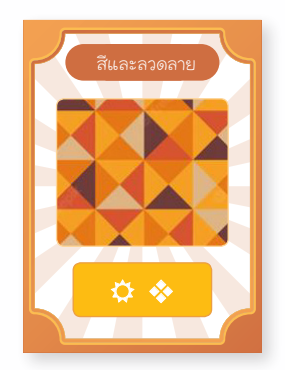

กลุ่มการ์ดสีโทนร้อน ลายกราฟิก จำ�นวน 5 ใบ

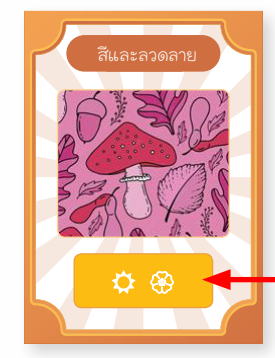

สัญลักษณ์ .<br>ขอกชนิดของกลุ่ม

กลุ่มการ์ดสีโทนร้อน ลายธรรมชาติ จำ�นวน 5 ใบ

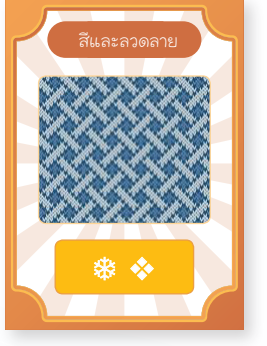

กลุ่มการ์ดสีโทนเย็น ลายกราฟิก จำ�นวน 5 ใบ

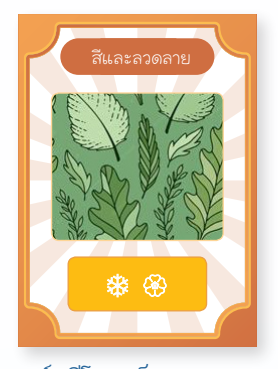

กลุ่มการ์ดสีโทนเย็น ลายธรรมชาติ จำ�นวน 5 ใบ

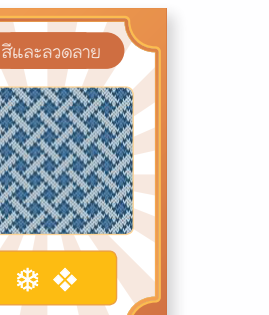

คู่มือการเล่นเกม **Design Customer's Bag** 4 สาขาเทคโนโลยี สสวท.

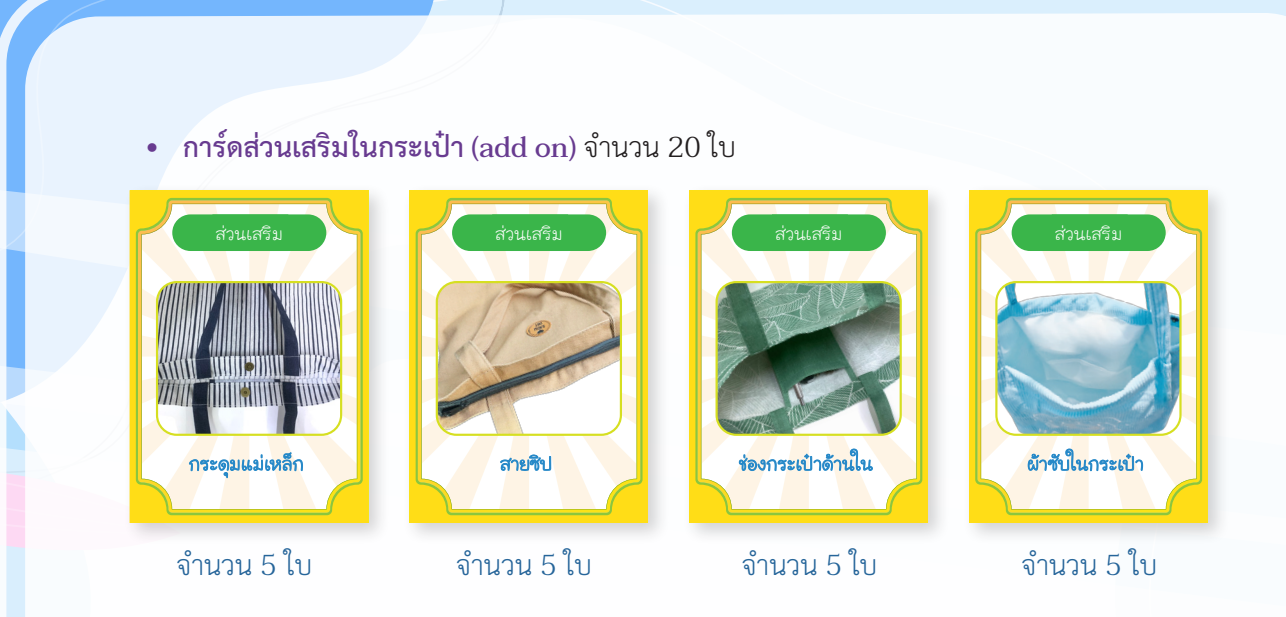

 $\bullet$   $\bullet$   $\bullet$ 

 **3. กระดานความต้องการกระเป๋าผ้าของลูกค้า (Customer's bag order)** จำ�นวน 1 แผ่น สำ�หรับวาง การ์ดภารกิจ (mission) ทั้ง 2 ประเภท

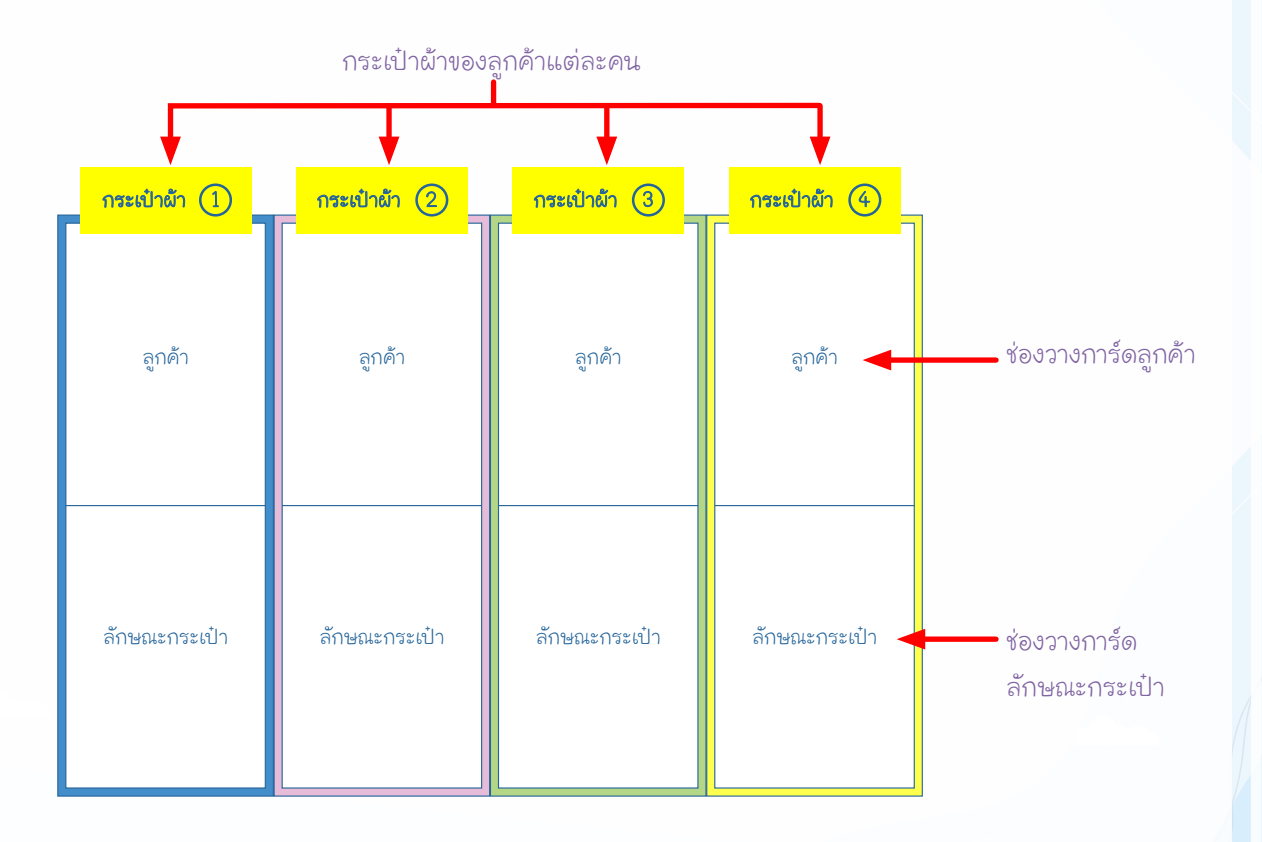

 **4. กระดานทรัพยากร (Resources)** จำ�นวน 1 แผ่น

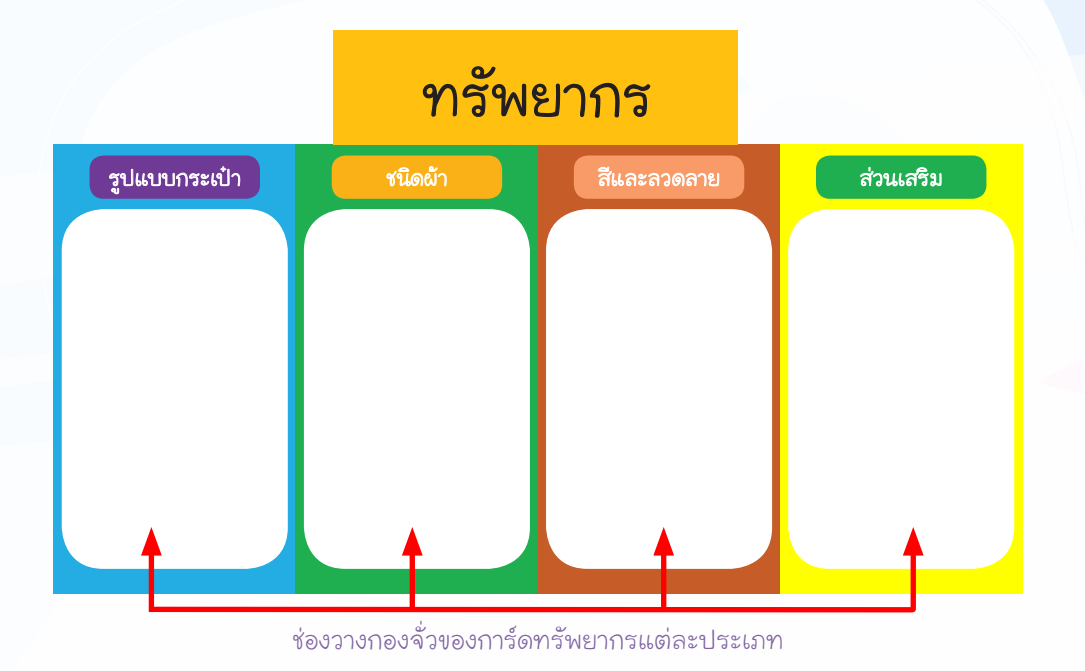

#### **5. กระดานออกแบบกระเป๋า (Design bag)** จำ�นวน 4 แผ่น (สำ�หรับผู้เล่น คนละ 1 แผ่น)

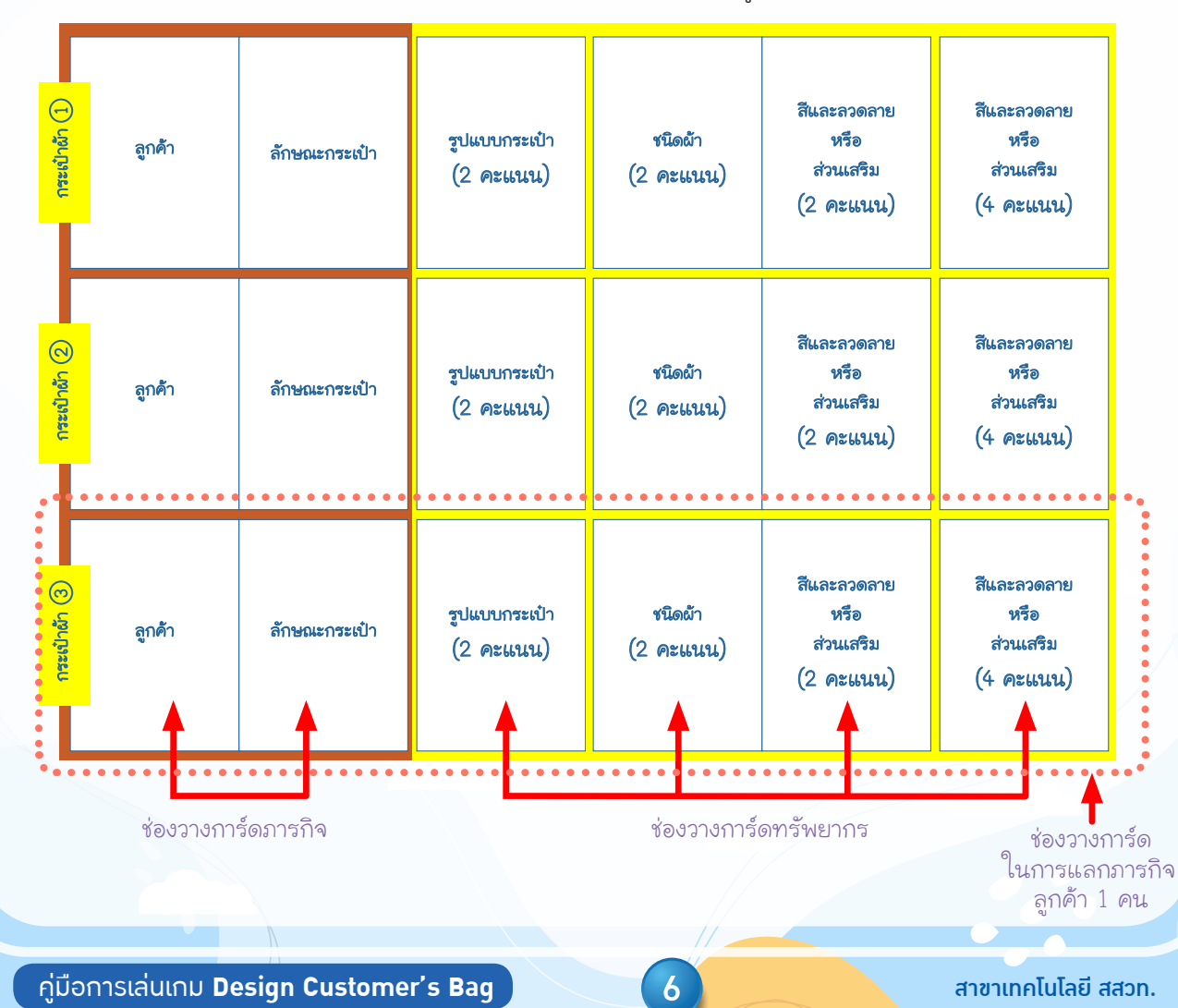

#### **การจัดเตรียมเกม**

- 1. สับการ์ดลูกค้าที่วางคว่ำ จำนวน 12 ใบ แล้วสุ่มเปิด 4 ใบ วางหงายในช่องลูกค้าบนกระดานความต้องการ กระเป๋าผ้าของลูกค้า (Customer's bag order) โดยเรียงจากลูกค้าคนที่ 1-4 การ์ดที่เหลือให้วางคว่ำ�ไว้ ด้านข้างนอกกระดานในแถวเดียวกัน
- 2. สับการ์ดลักษณะกระเป๋าที่วางคว่ำ จำนวน 13 ใบ แล้วสุ่มเปิด 4 ใบ วางหงายในช่องลักษณะกระเป๋าบนกระดาน ความต้องการกระเป๋าผ้าของลูกค้า (Customer's bag order) โดยเรียงจากลูกค้าคนที่ 1-4 การ์ดที่เหลือ ให้วางคว่ำ�ไว้ด้านข้างนอกกระดานในแถวเดียวกัน
- 3. สับการ์ดทรัพยากรแต่ละประเภท และวางคว่ำบนกระดานทรัพยากร (Resources) ให้ตรงกับช่องของการ์ด ทั้ง 4 ประเภท เพื่อใช้ในการจั่วการ์ด
- 4. แจกกระดานออกแบบกระเป๋า (Design bag) ให้ผู้เล่นคนละ 1 แผ่น
- 5. ผู้เล่นแต่ละคน จั่วการ์ดทรัพยากรแต่ละประเภท ประเภทละ 2 ใบ (รวมมี 8 ใบในผู้เล่นแต่ละคน)
- 6. สุ่มเปิดการ์ดทรัพยากรแต่ละประเภทจากกองจั่ว ประเภทละ 1 ใบ แล้วหงายการ์ดวางไว้ด้านล่าง นอกกระดานทรัพยากร (Resources) ให้ตรงกับแนวของการ์ดประเภทนั้นเพื่อเป็นการ์ดเริ่มต้นของเกม ในการแลกเปลี่่ยน

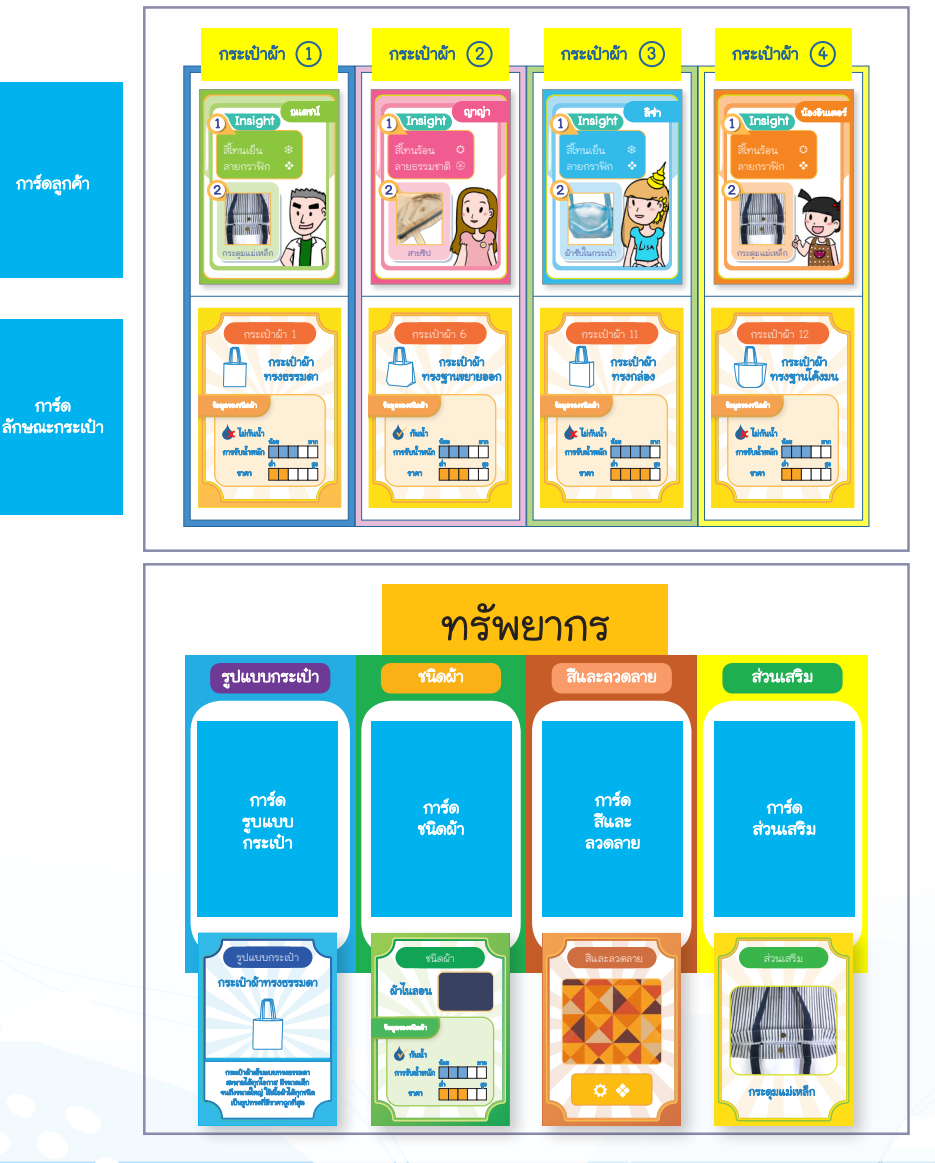

#### **วิธีการเล่น**

ในแต่ละรอบ ผู้เล่นได้รับสิทธิ์การเล่น 2 ครั้ง โดยมีรูปแบบการเล่นให้เลือกทำ�ได้ดังนี้(สามารถเลือกรูปแบบการเล่นซ้ำ�ได้)

- 1. จั่วการ์ดทรัพยากรประเภทใดก็ได้2 ใบ จากกองจั่ว แล้วทิ้งการ์ดในมือ 1 ใบที่ไม่ต้องการ โดยหงายการ์ด วางไว้ด้านล่างนอกกระดานทรัพยากร (Resources) ให้ตรงกับแนวของการ์ดประเภทนั้น ถ้ามีการ์ดวางอยู่แล้ว ให้วางเรียงต่อกัน
- 2. เลือกการ์ดในมือ 1 ใบ แลกกับการ์ดทรัพยากรที่หงายเปิดไว้ให้แลกเปลี่ยนได้ 1 ใบ (ในการแลกการ์ด ไม่จำ�เป็นต้องเป็นการ์ดประเภทเดียวกัน) การ์ดที่นำ�มาแลกให้หงายการ์ดวางไว้ด้านล่างนอกกระดาน ทรัพยากร (Resources) ให้ตรงกับแนวของการ์ดประเภทนั้น ถ้ามีการ์ดวางอยู่แล้วให้วางเรียงต่อกัน
- 3. แลกภารกิจส่งกระเป๋าผ้าที่ออกแบบได้ตรงกับความต้องการลูกค้า

# **เงื่อนไขการแลกภารกิจ**

 ผู้เล่นต้องมีการ์ดทรัพยากรอย่างน้อย 3 ใบ ที่ตรงกับความต้องการของลูกค้าที่ต้องการแลกภารกิจ คือ การ์ดรูปแบบกระเป๋า 1 ใบ การ์ดชนิดผ้า 1 ใบ และการ์ดที่เกี่ยวข้องกับข้อมูลเชิงลึก (Insight) ของลูกค้า ได้แก่ การ์ดสีและลวดลาย หรือการ์ดส่วนเสริมในกระเป๋าอย่างใดอย่างหนึ่ง อย่างน้อย 1 ใบ

# **ตัวอย่างการแลกภารกิจ**

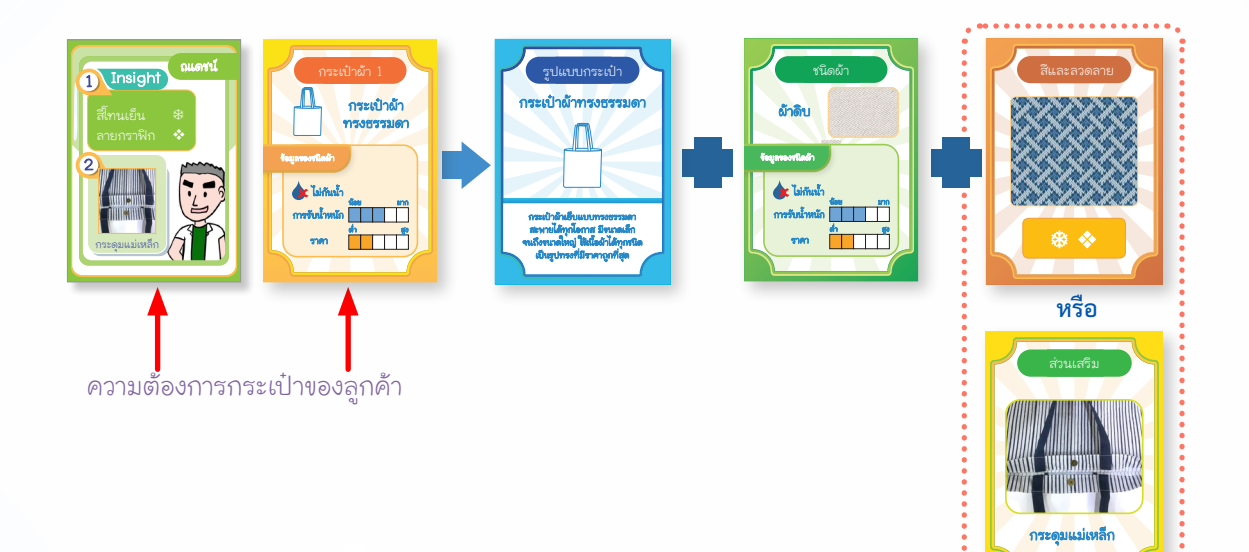

 • การแลกภารกิจให้ผู้เล่นนำ�การ์ดภารกิจ (mission) และการ์ดทรัพยากร (resource) ไปวางเรียงบน กระดานออกแบบกระเป๋า (Design bag) ของตนเอง ดูการคิดคะแนนใน **หัวข้อ การจบเกมและคิดคะแนน**

 • เมื่อผู้เล่นได้แลกภารกิจลูกค้าคนใดคนหนึ่งแล้ว ให้สุ่มเปิดการ์ดภารกิจ (mission) ทั้งการ์ดลูกค้า และ การ์ดลักษณะกระเป๋า อย่างละ 1 ใบ ขึ้นใหม่ แล้วนำ�ไปวางแทนที่บนกระดานความต้องการกระเป๋าผ้าของลูกค้า (Customer's bag order)

# **การจบเกมและคิดคะแนน**

# **วิธีการจบเกม** มี3 เงื่อนไข ดังนี้

- 1. มีผู้เล่นคนใดคนหนึ่งแลกภารกิจส่งกระเป๋าให้ลูกค้าได้ครบ 3 คน ถือเป็นผู้ชนะและเป็นการจบเกม
- 2. มีผู้เล่นคนใดคนหนึ่งทำคะแนนจากการแลกภารกิจส่งกระเป๋าให้ลกค้าได้ถึง 20 คะแนน ถือเป็น ผู้ชนะและเป็นการจบเกม
- 3. เมื่อการ์ดทรัพยากรในกองจั่วหมดกอง แต่ยังไม่มีผู้เล่นคนใดเป็นผู้ชนะ ถือเป็นการจบเกม ให้นับคะแนน ผู้เล่น ใครมีคะแนนมากที่สุดถือเป็นผู้ชนะ

#### **การคิดคะแนน**

ผู้เล่นจะได้คะแนนจากการแลกภารกิจส่งกระเป๋าผ้าที่ออกแบบให้ลูกค้า

- 1. แลกภารกิจโดยใช้การ์ดทรัพยากร 3 ใบ การ์ดแต่ละใบ มี2 คะแนน รวมเป็น 6 คะแนน
- 2. แลกภารกิจโดยใช้การ์ดทรัพยากร 4 ใบ การ์ดทรัพยากร 3 ใบตามเงื่อนไขพื้นฐาน มีคะแนนใบละ 2 คะแนน การ์ดสีสันและลวดลาย หรือการ์ดส่วนเสริมในกระเป๋าอีก 1 ใบ มี4 คะแนน รวมเป็น 10 คะแนน

#### **ข้อแนะนำ การพิมพ์การ์ดและการจัดเก็บ**

- 1. กระดาษที่แนะนำ�ให้ใช้ในการพิมพ์การ์ด ควรเป็นกระดาษค่อนข้างแข็งเช่น กระดาษอาร์ตการ์ด 150 แกรม ้ขึ้นไป
- 2. ให้ตัดการ์ดทุกใบตามรอยประ
- 3. เตรียมซองกระดาษ หรือซองพลาสติก จำ�นวน 6 ซอง เพื่อแยกเก็บการ์ดแต่ละประเภททั้ง 6 ประเภท

# **การ์ดเกมสำ หรับพิมพ์ เพื่อใช้เล่นเกม**

คู่มือการเล่นเกม **Design Customer's Bag** 10 สาขาเทคโนโลยี สสวท.

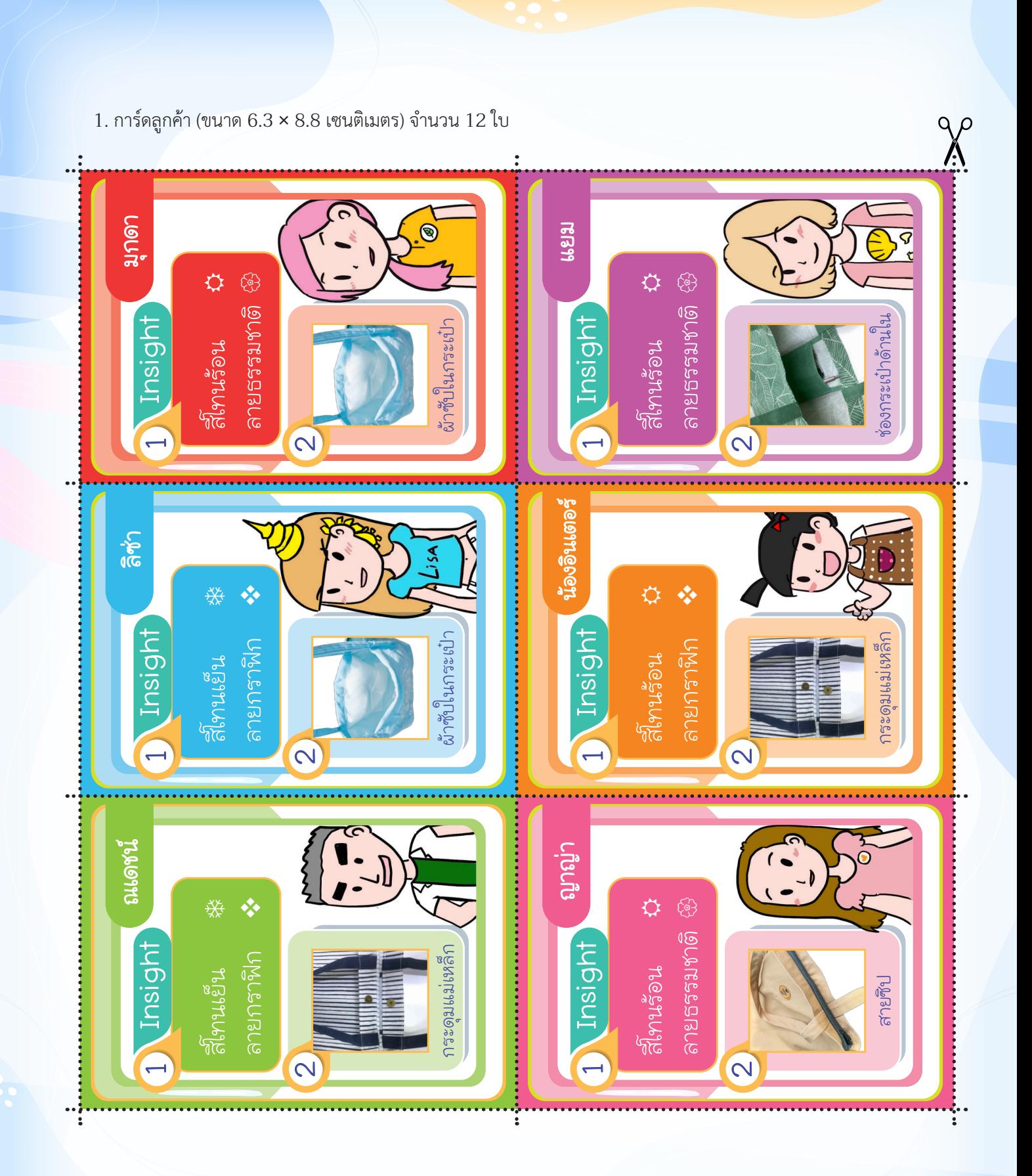

11

คู่มือการเล่นเกม Design Customer's Bag

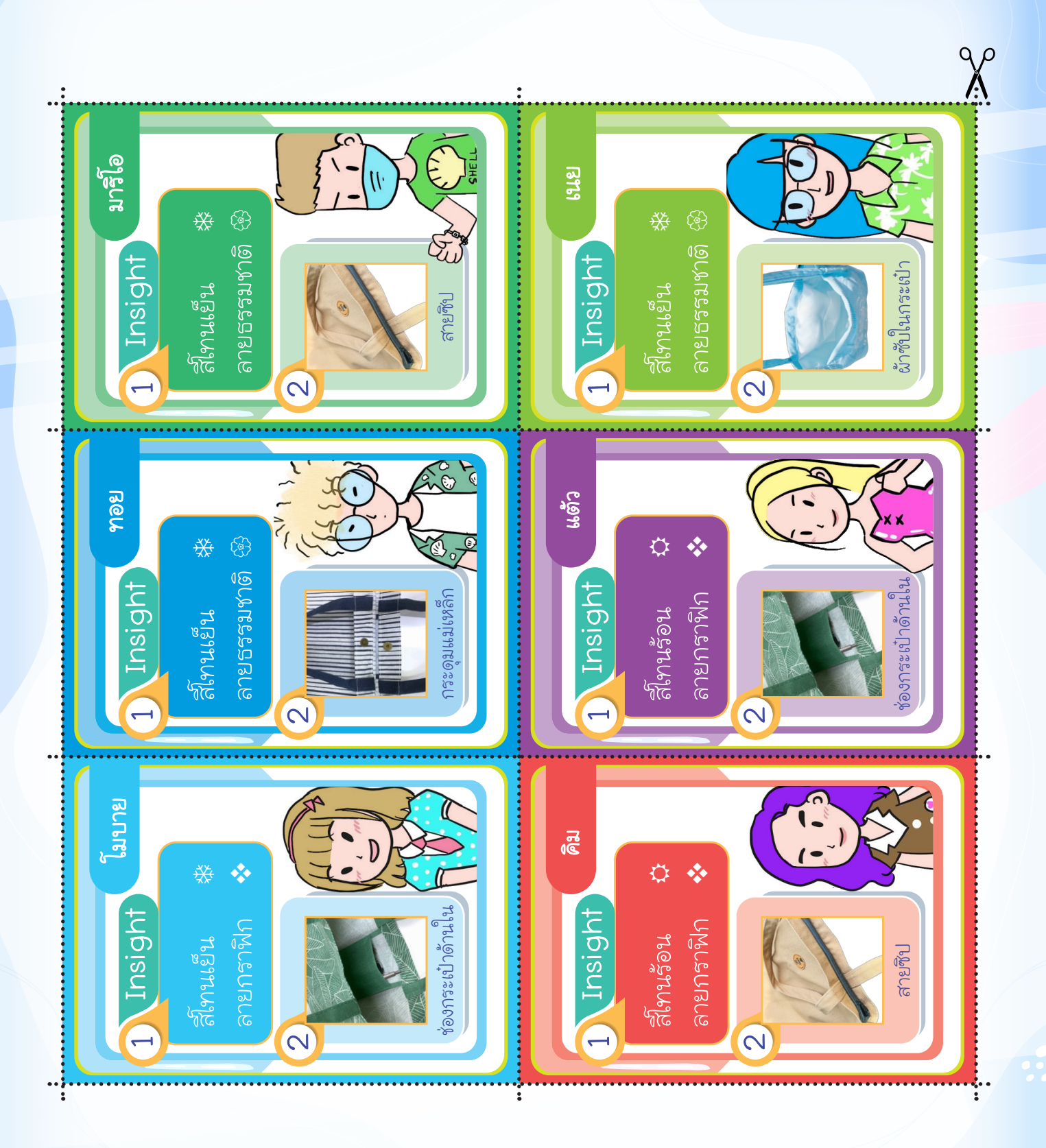

 $12$ 

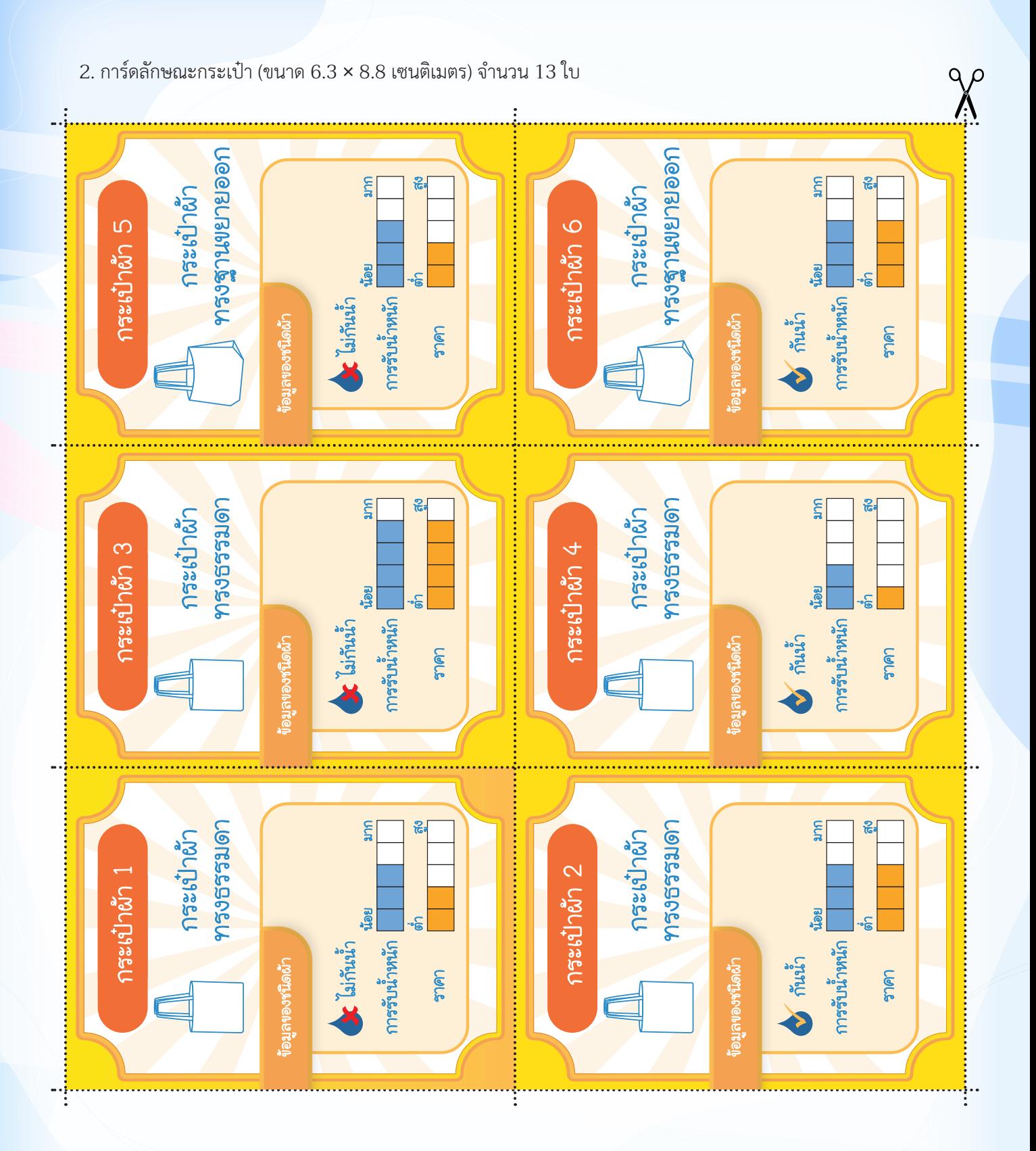

คู่มือการเล่นเกม **Design Customer's Bag** 13 สาขาเทคโนโลยี สสวท.

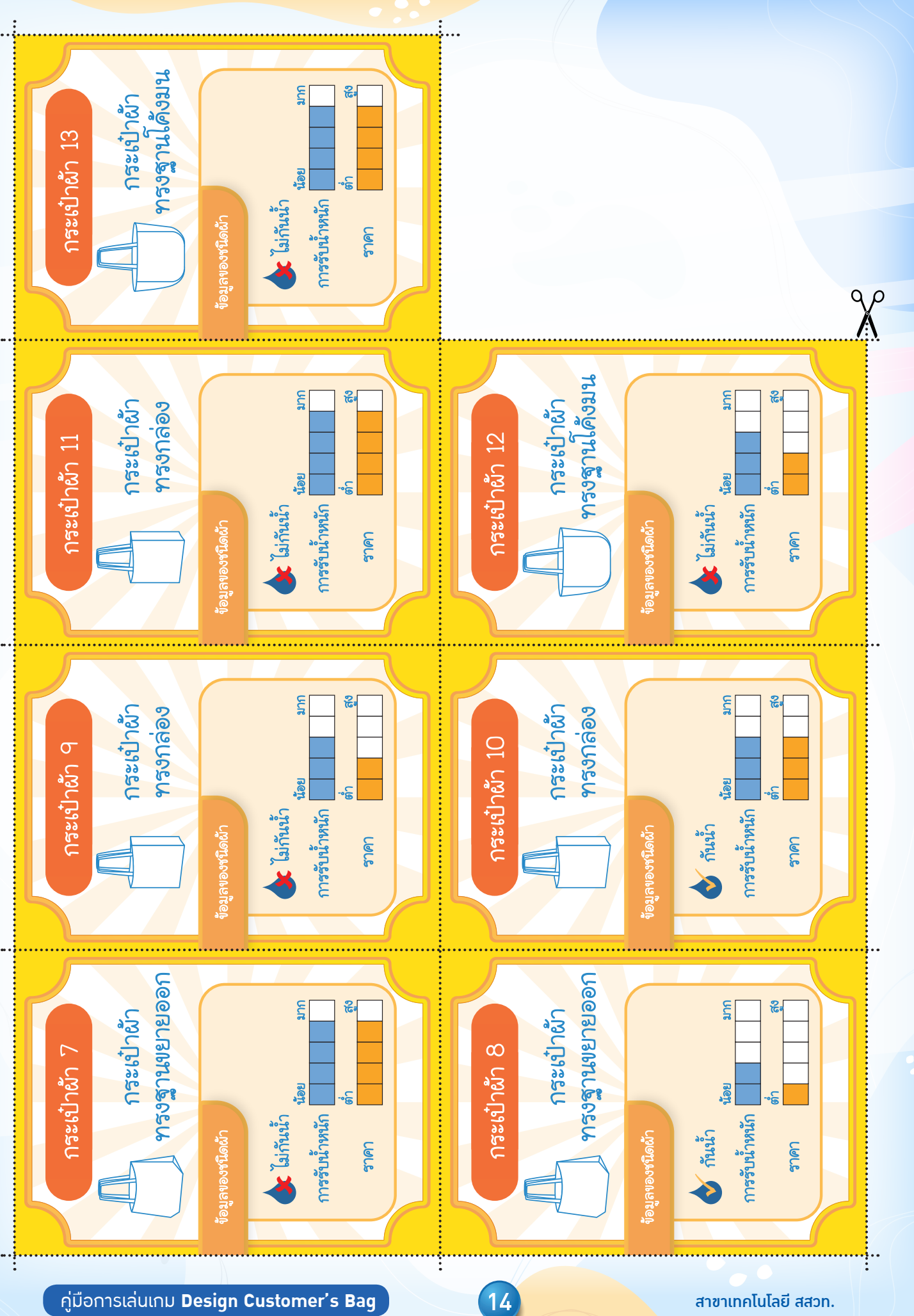

คู่มือการเล่นเกม Design Customer's Bag

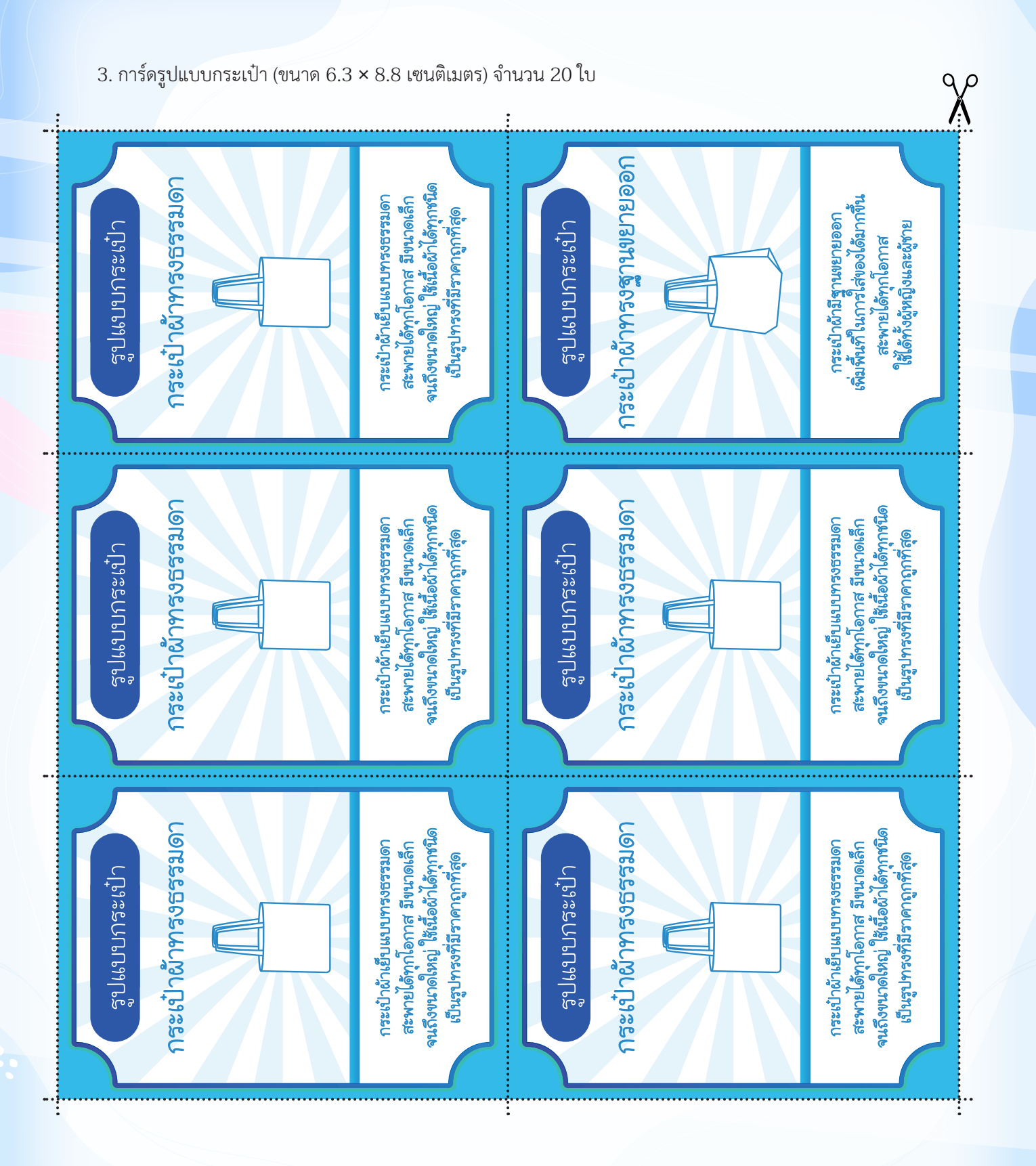

คู่มือการเล่นเกม Design Customer's Bag

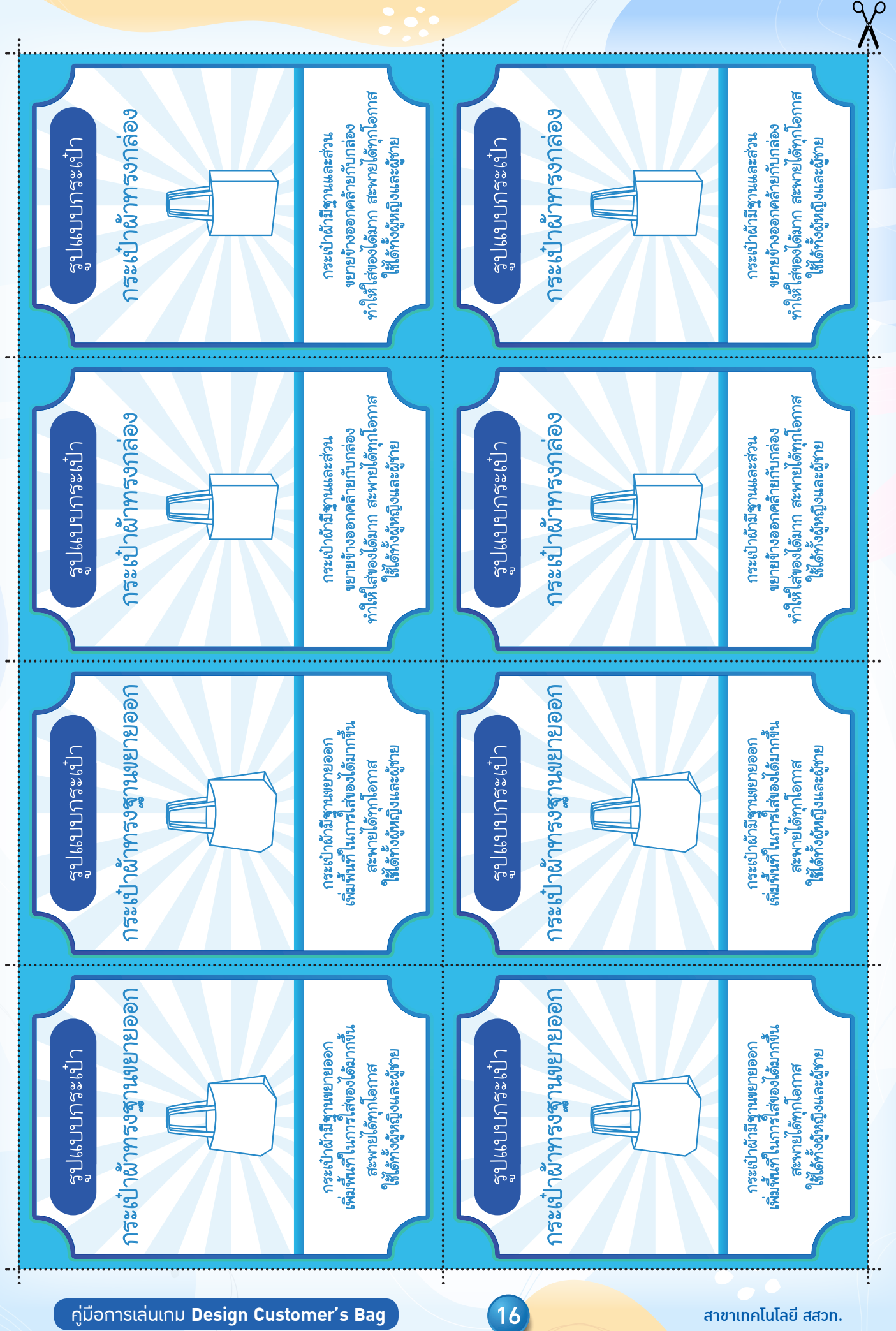

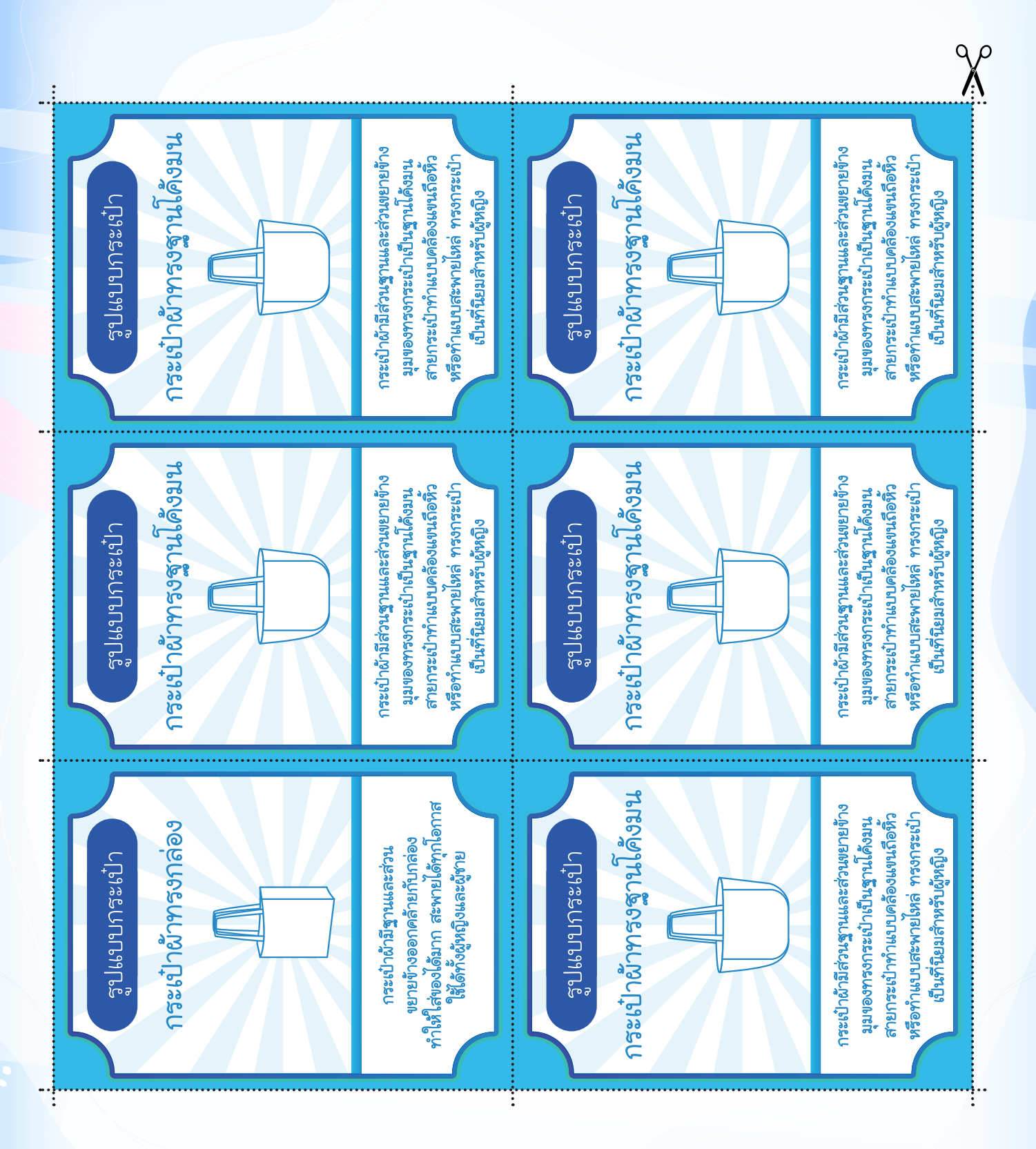

17

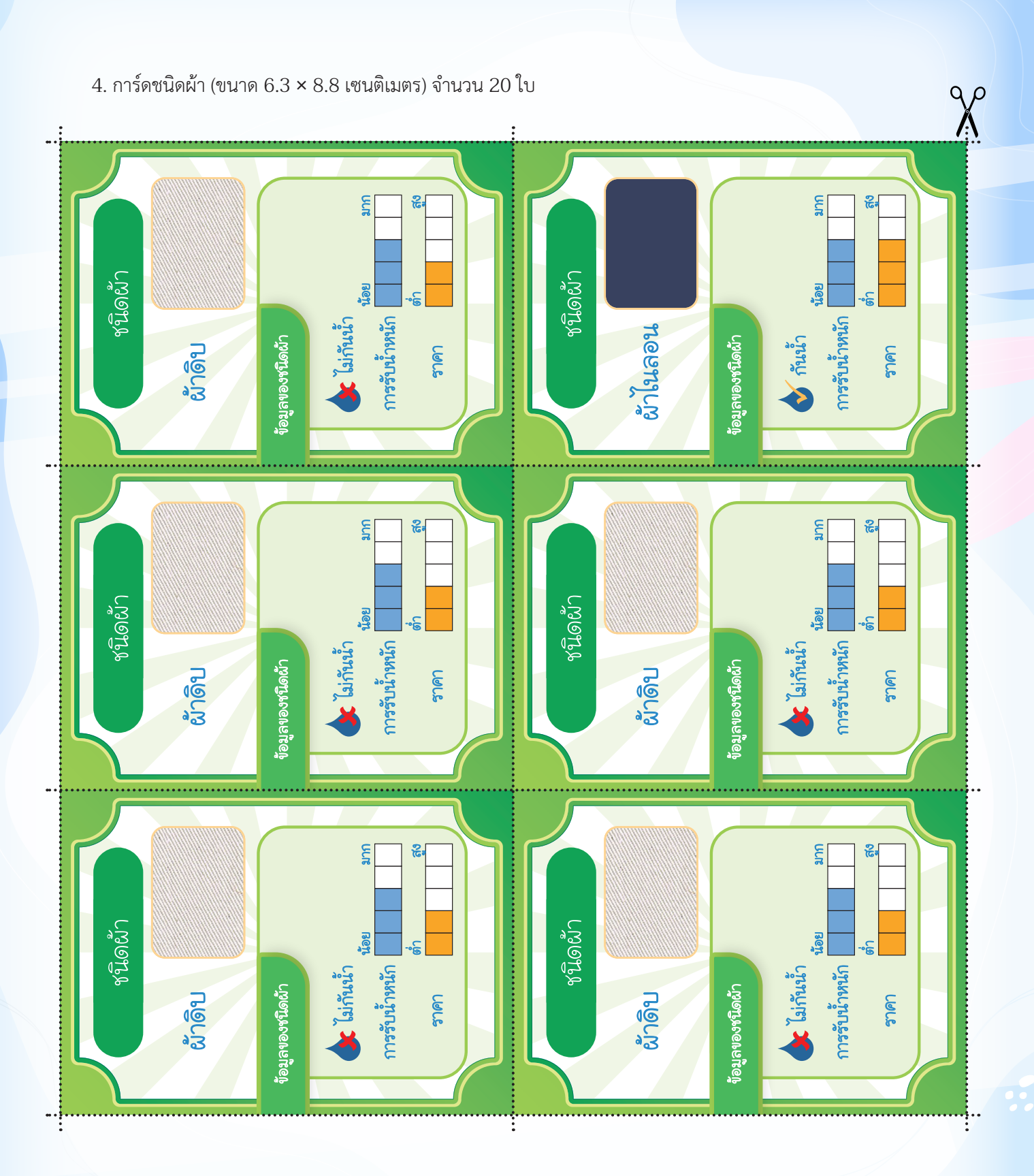

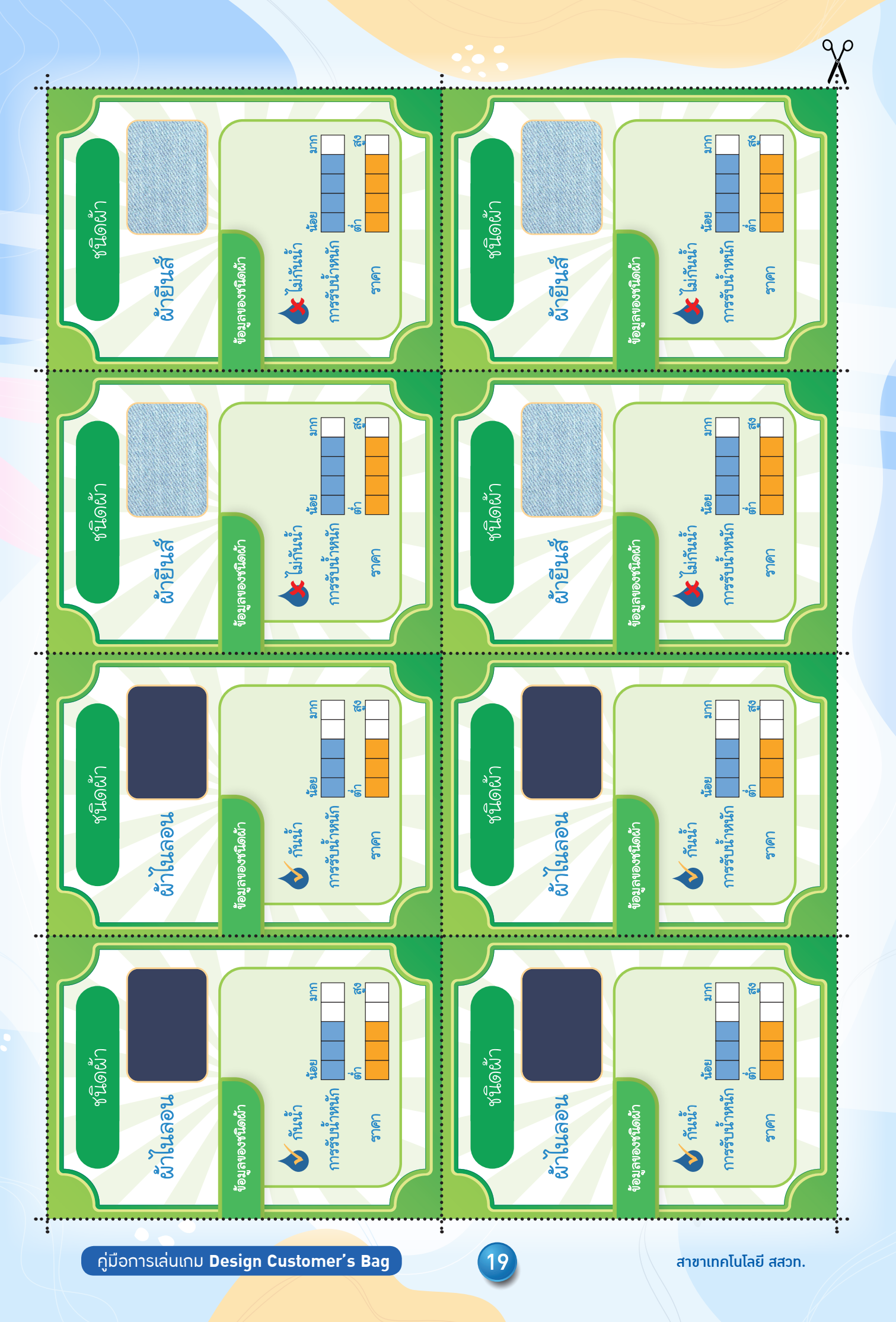

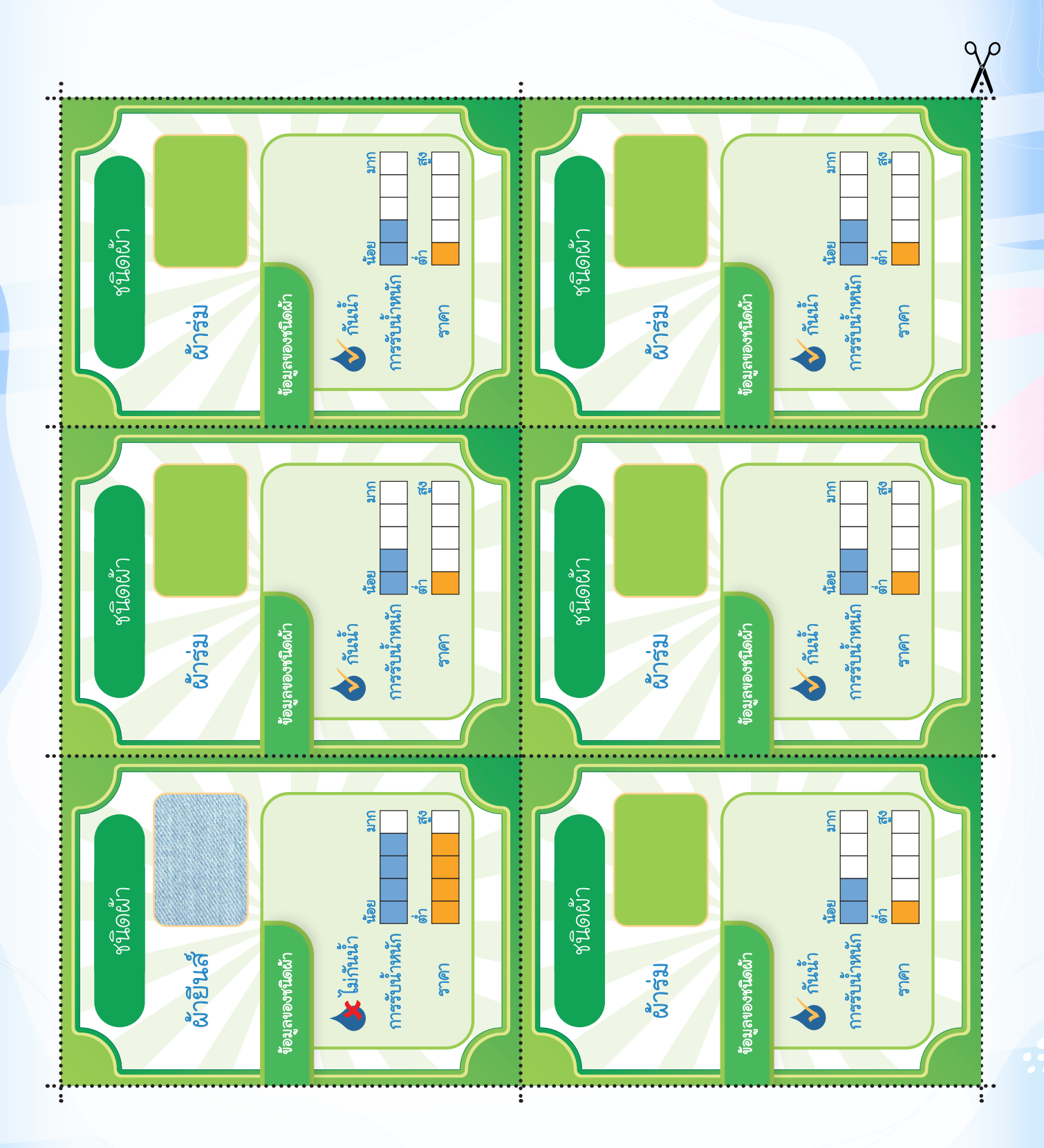

20

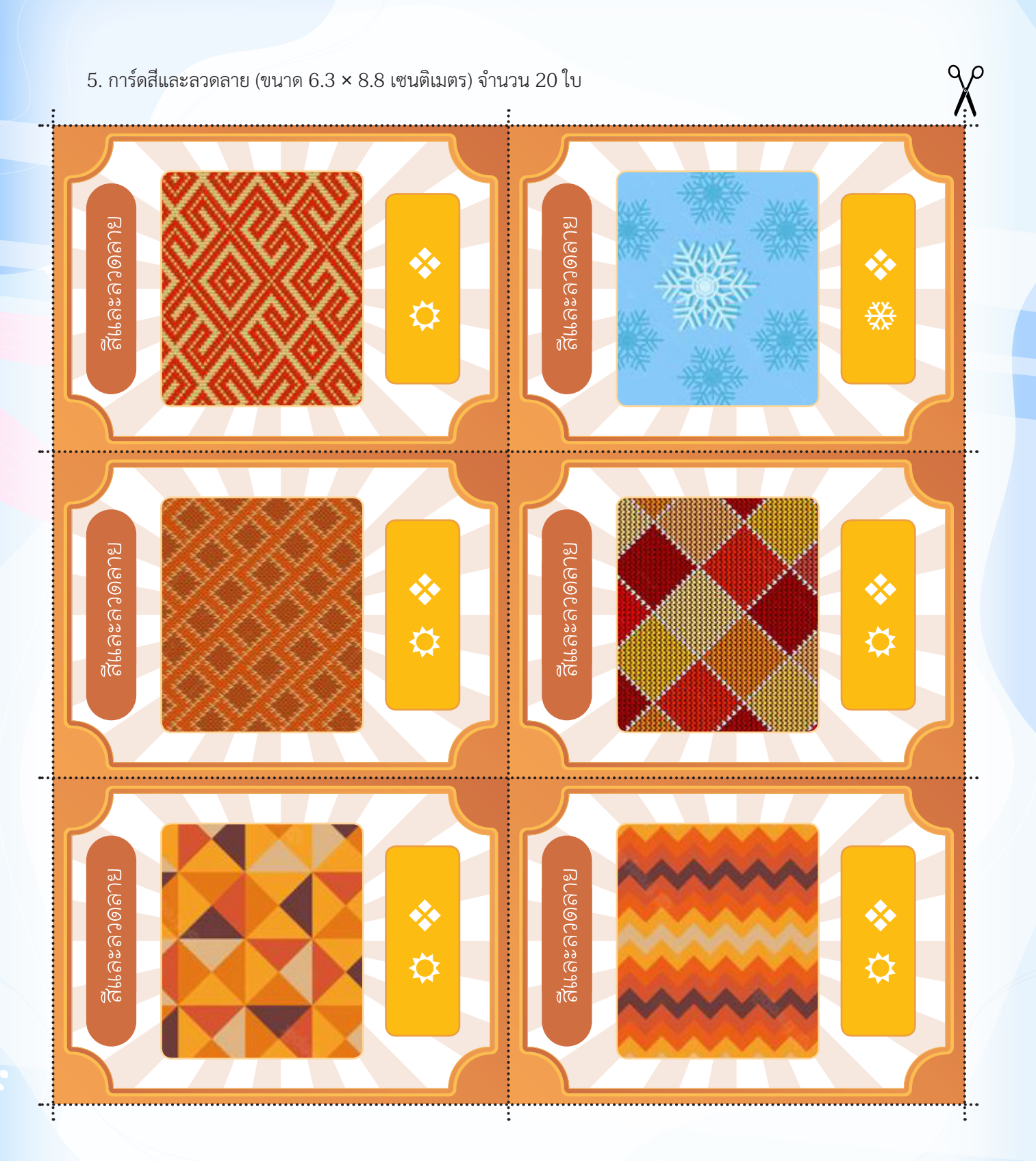

คู่มือการเล่นเกม **Design Customer's Bag** 21 สาขาเทคโนโลยี สสวท.

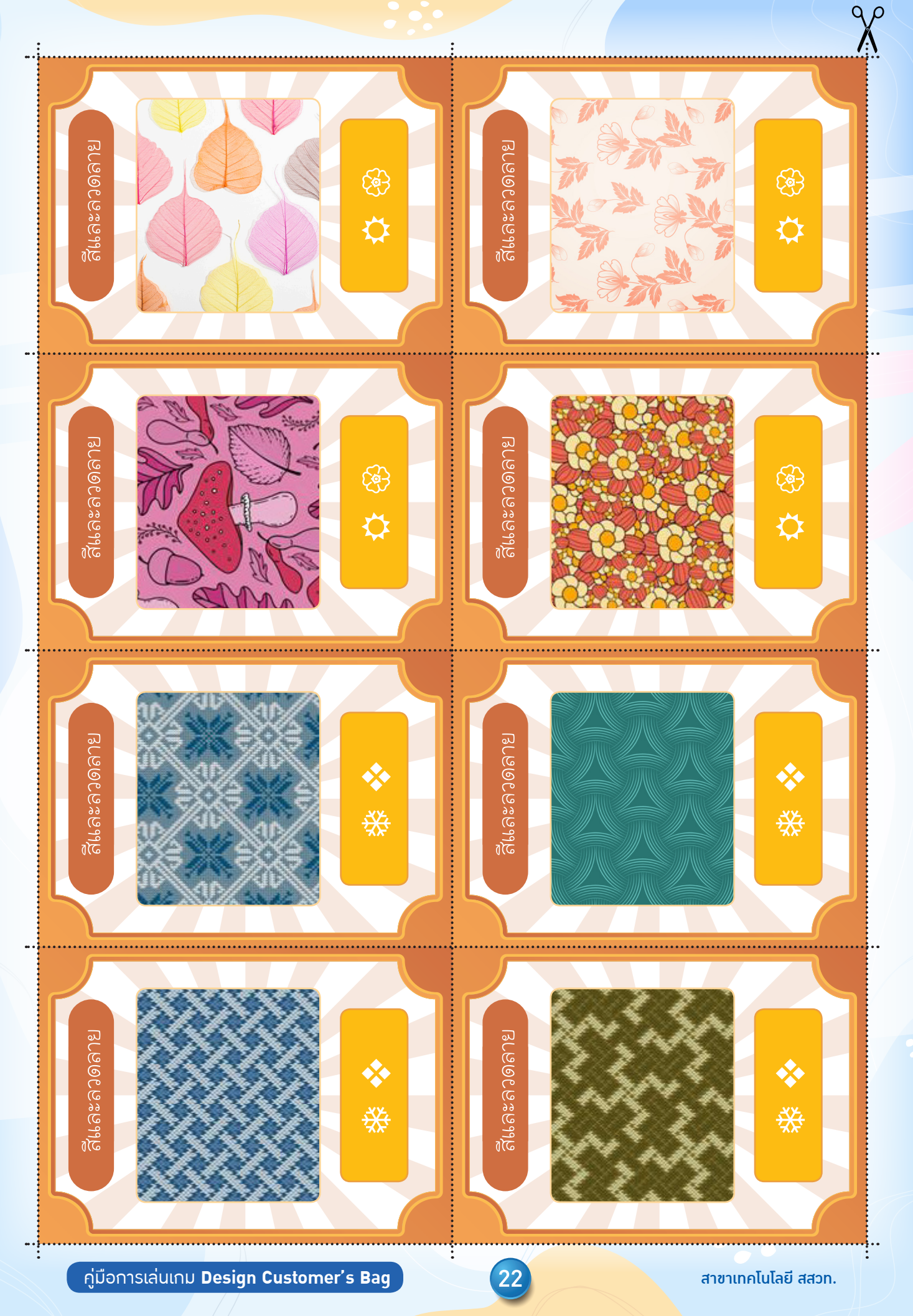

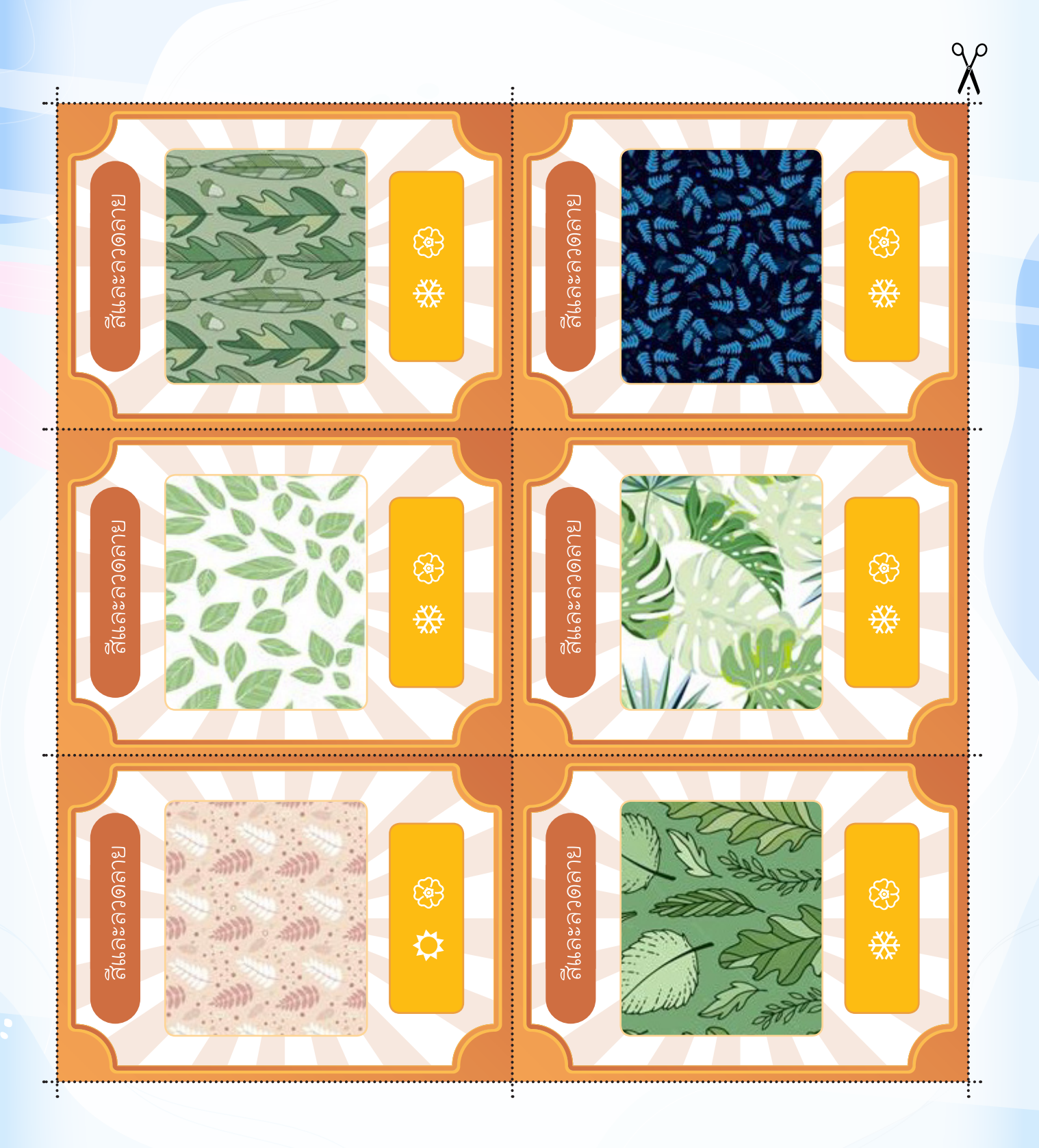

คู่มือการเล่นเกม **Design Customer's Bag** 23 สาขาเทคโนโลยี สสวท.

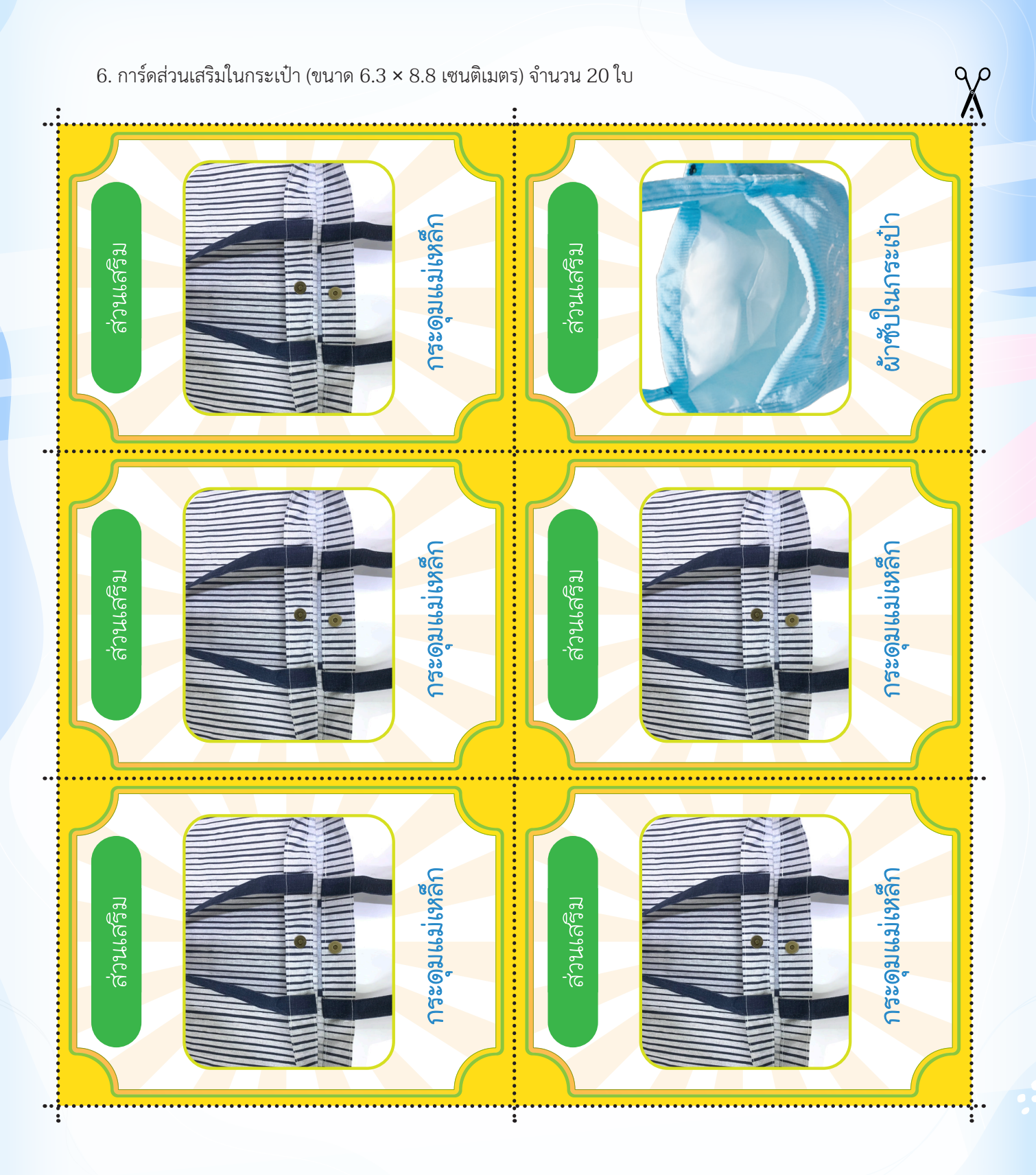

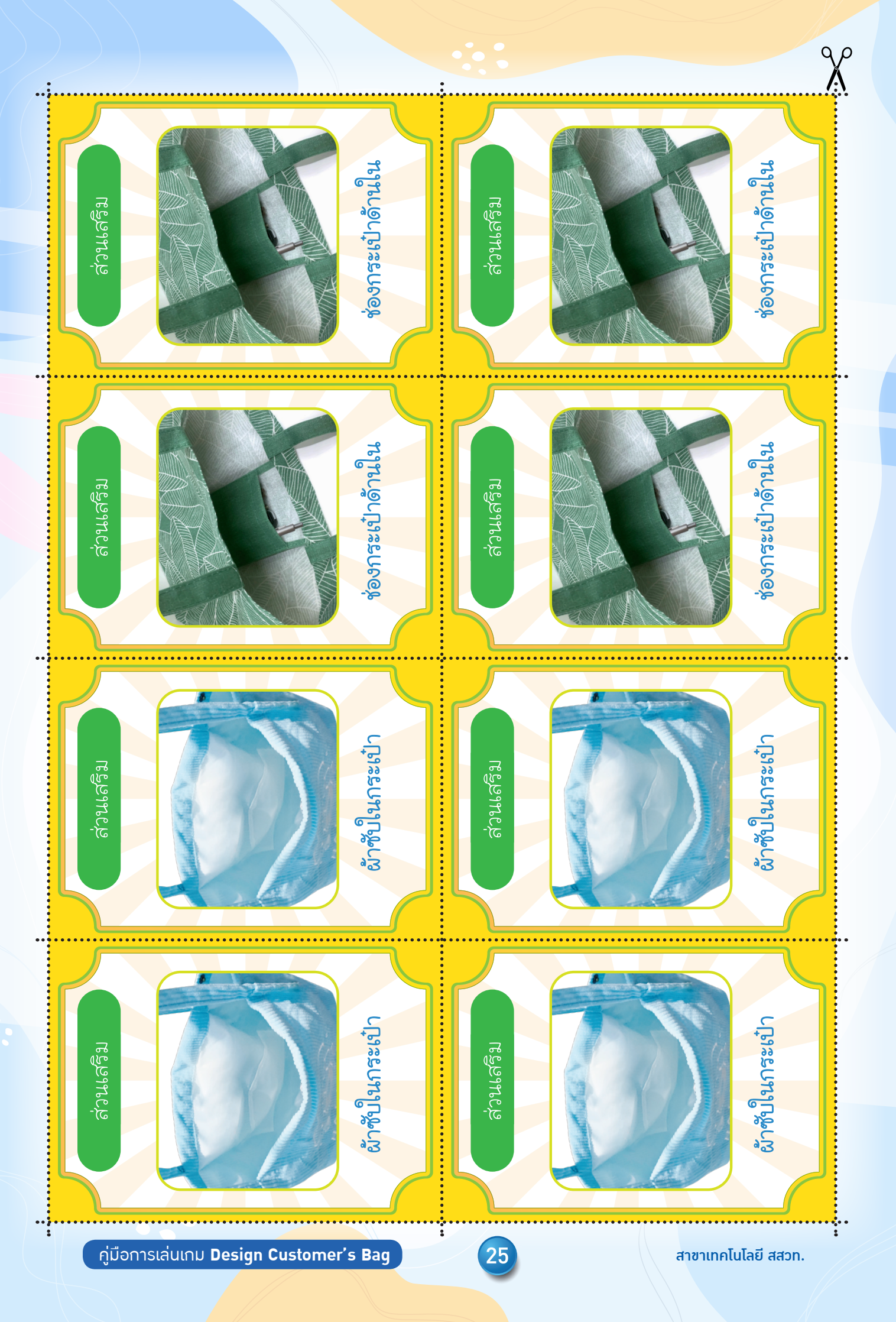

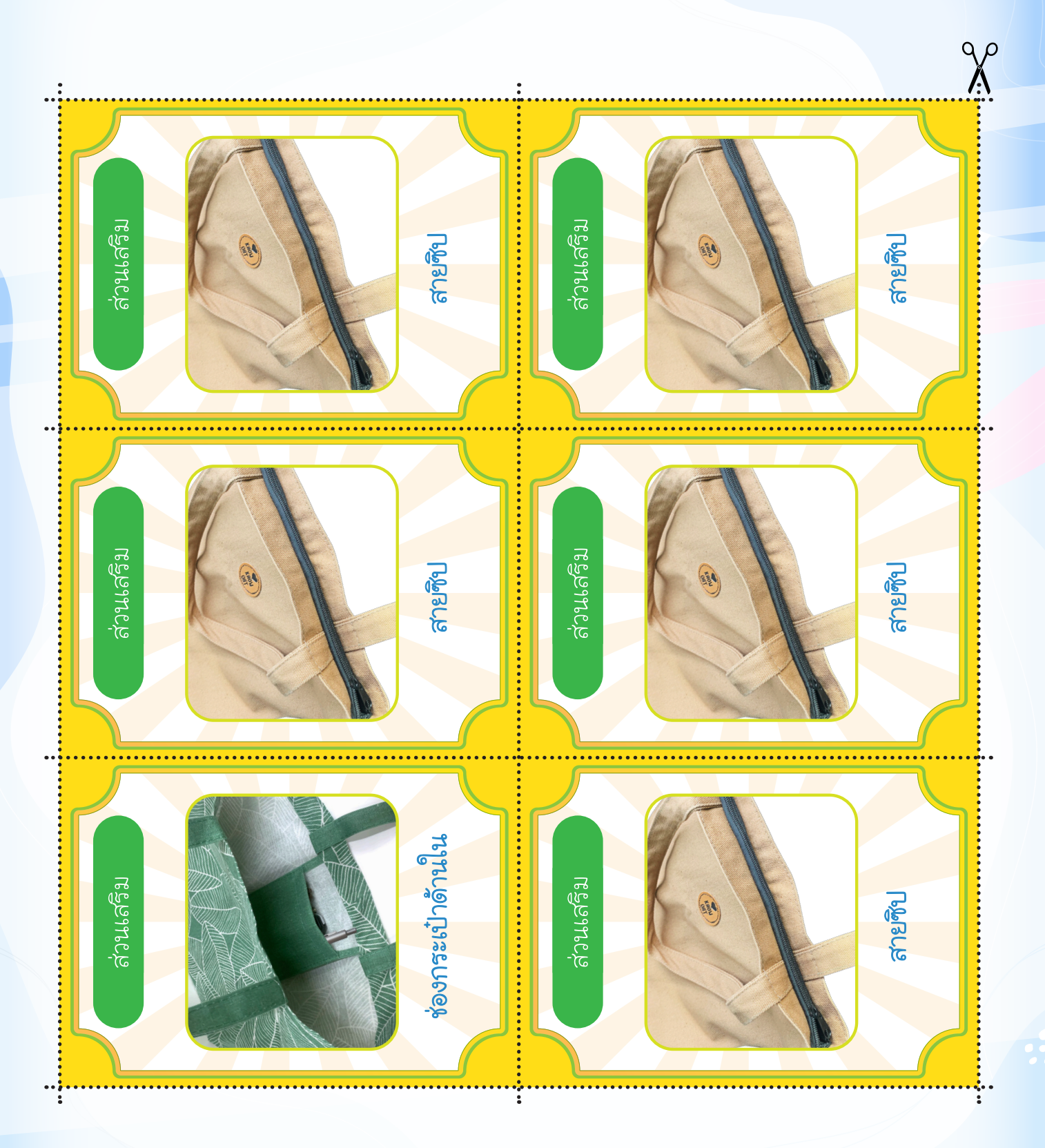

26

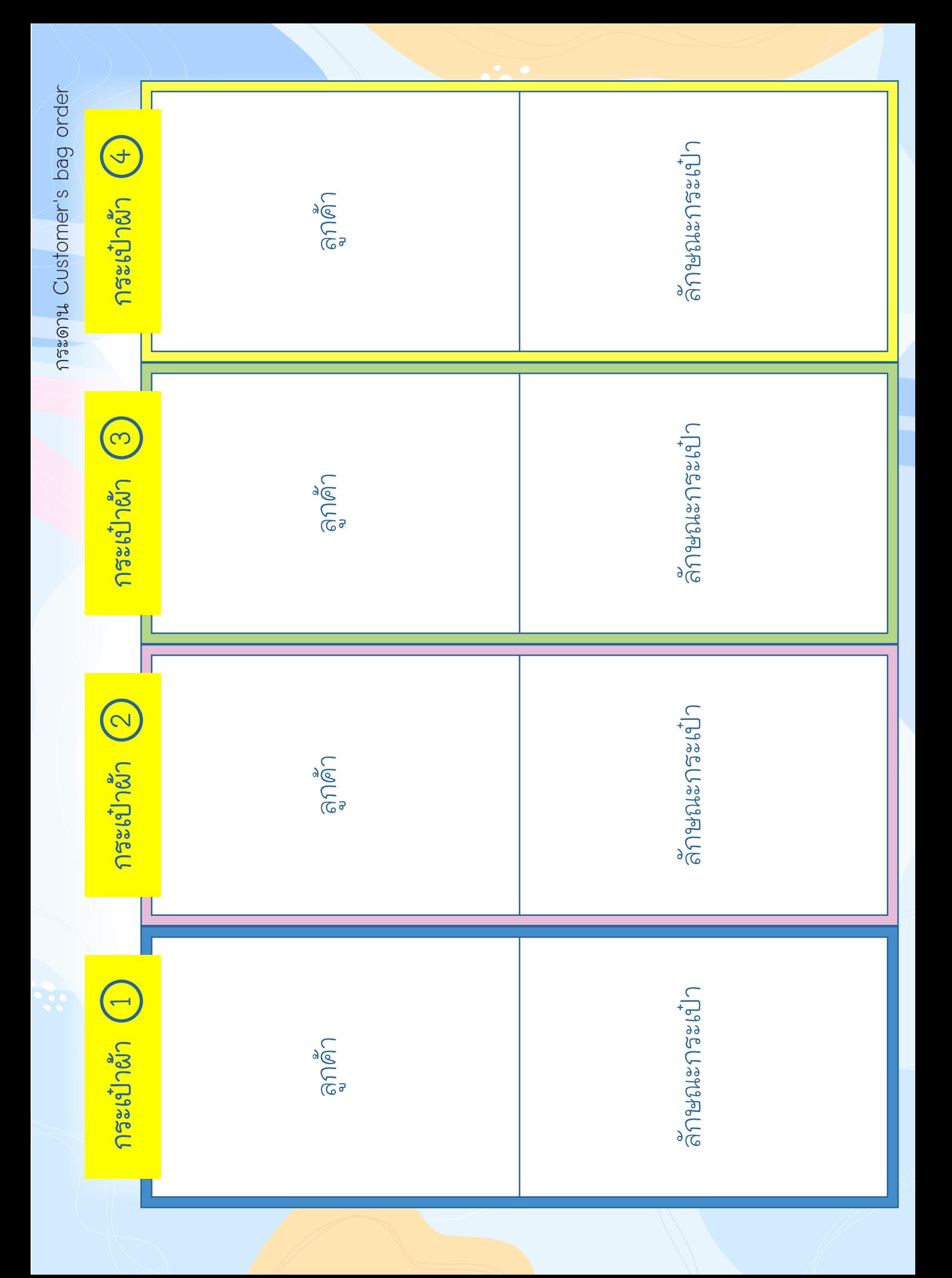

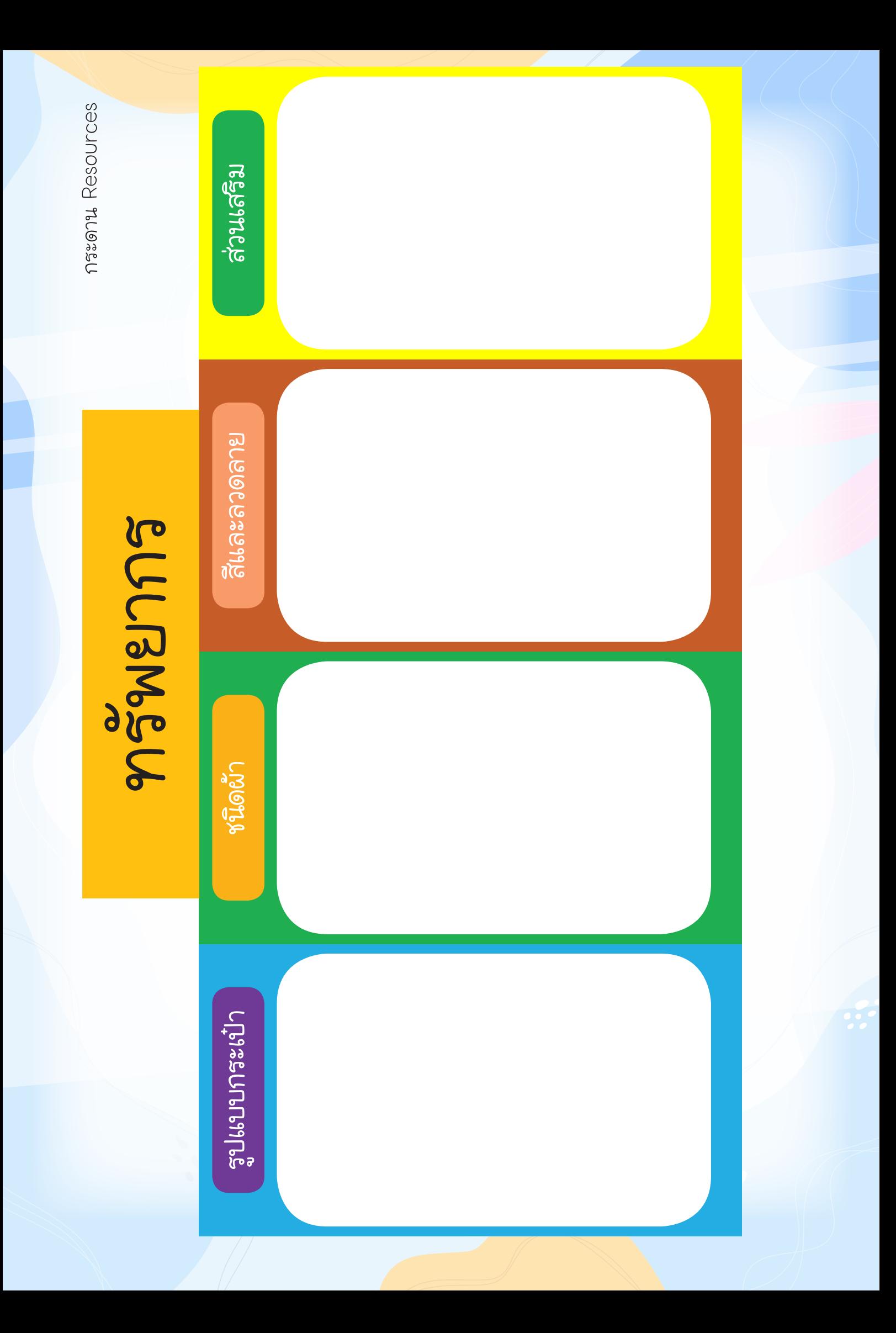

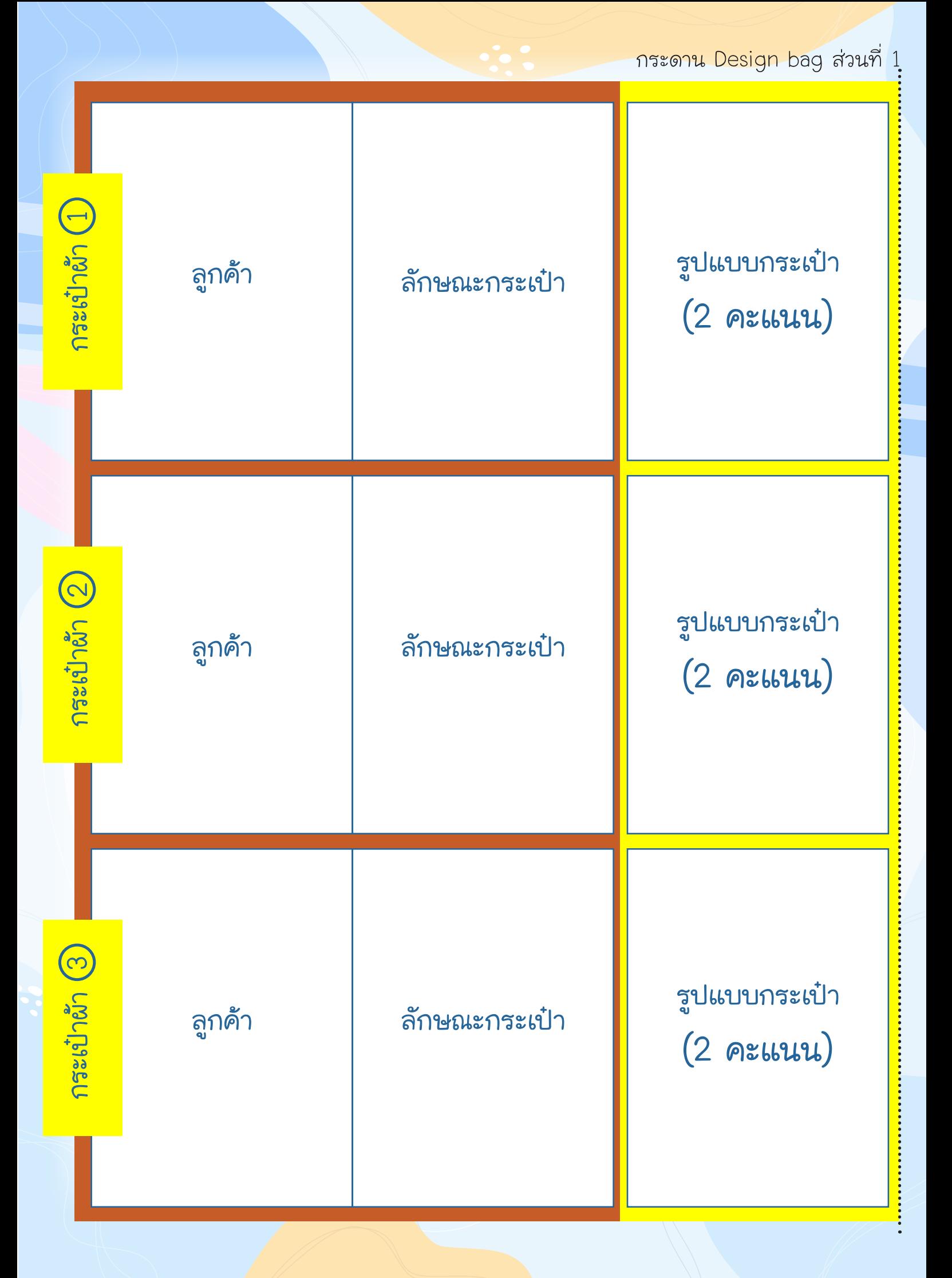

กระดาน Design bag ส่วนที่ 2

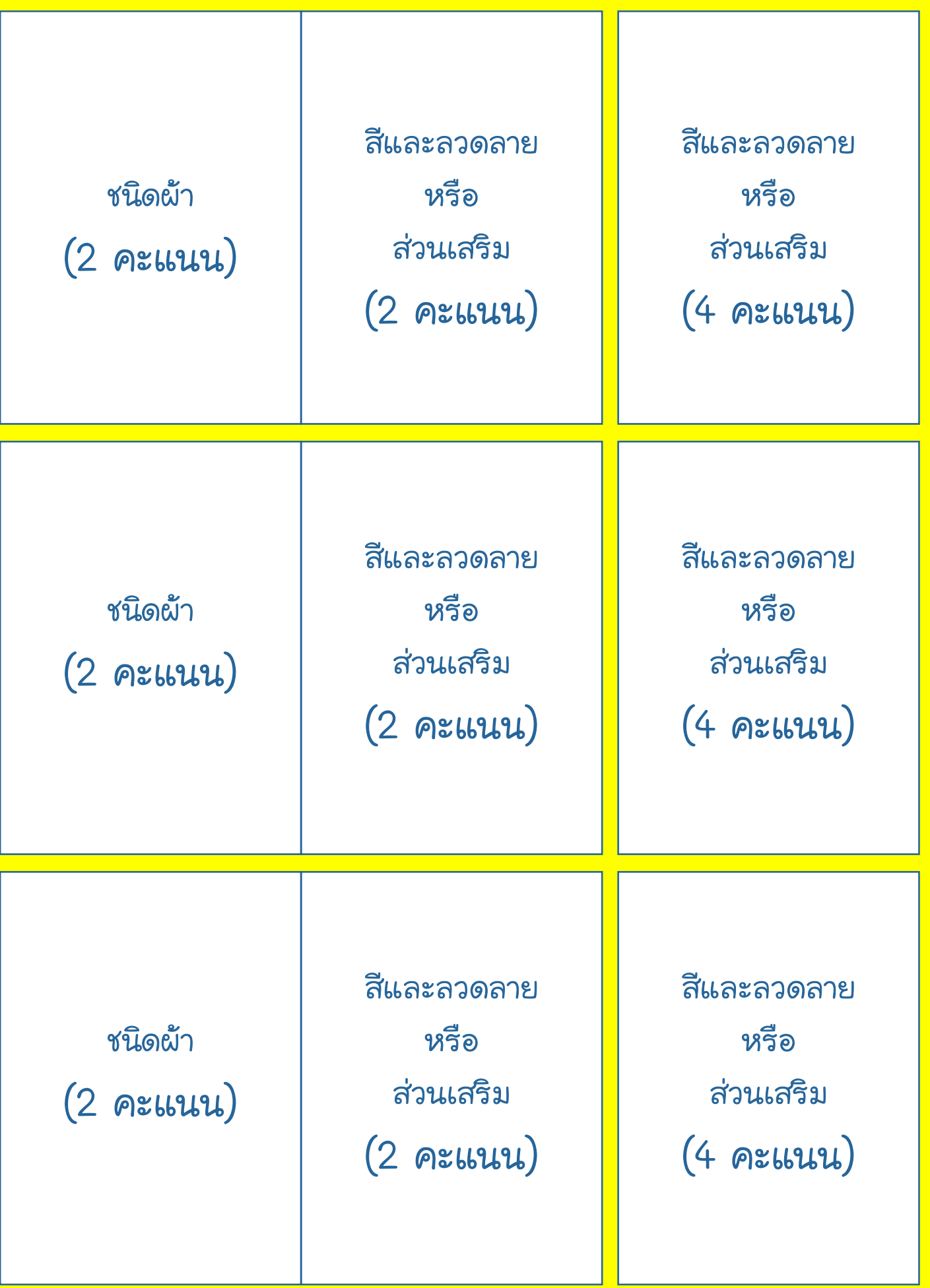

**...........** 

...........

# **คณะผู้จัดทำ**

## **คณะที่ปรึกษา**

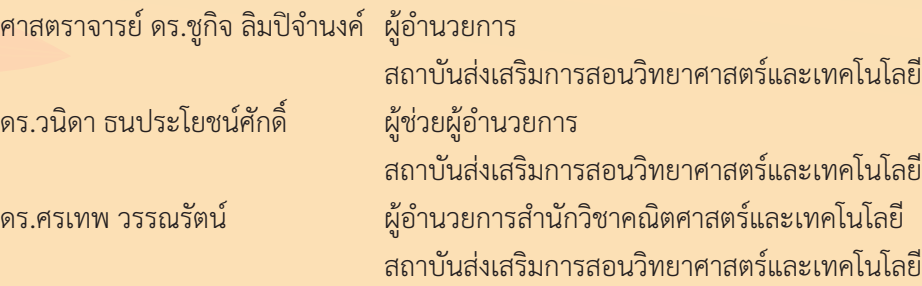

#### **คณะทำ งาน**

ดร.วิศวัฒน์สกุลศักดิ์นิมิตร คณะวิทยาศาสตร์มหาวิทยาลัยเกษตรศาสตร์วิทยาเขตศรีราชา นางปวีณา บุตถาวร ครูชำ�นาญการพิเศษ โรงเรียนสทิงพระวิทยา จ.สงขลา ้ว่าที่ ร.ต.สุทธิพงศ์ โหดหมาน ครูชำนาญการ โรงเรียนหาดใหญ่รัฐประชาสรรค์ จ.สงขลา ิดร.ขจิต เมตตาเมธา ผู้ชำนาญ สถาบันส่งเสริมการสอนวิทยาศาสตร์และเทคโนโลยี

#### **คณะผู้พิจารณา**

#### **คณะบรรณาธิการกิจ**

ดร.วิศวัฒน์สกุลศักดิ์นิมิตร คณะวิทยาศาสตร์มหาวิทยาลัยเกษตรศาสตร์วิทยาเขตศรีราชา นางปวีณา บุตถาวร ครูชำ�นาญการพิเศษ โรงเรียนสทิงพระวิทยา จ.สงขลา ้ว่าที่ ร.ต.สุทธิพงศ์ โหดหมาน ครูชำนาญการ โรงเรียนหาดใหญ่รัฐประชาสรรค์ จ.สงขลา ิดร.ขจิต เมตตาเมธา ผู้ชำนาญ สถาบันส่งเสริมการสอนวิทยาศาสตร์และเทคโนโลยี นายบุญวิทย์รัตนทิพยาภรณ์ ผู้ชำ�นาญ สถาบันส่งเสริมการสอนวิทยาศาสตร์และเทคโนโลยี ดร.สุทธิดา เชื่อมกลาง นักวิชาการอาวุโส สถาบันส่งเสริมการสอนวิทยาศาสตร์และเทคโนโลยี ิ ดร.นุศวดี พจนานุกิจ นักวิชาการอาวุโส สถาบันส่งเสริมการสอนวิทยาศาสตร์และเทคโนโลยี นายสยามชัย สุกใส นักวิชาการ สถาบันส่งเสริมการสอนวิทยาศาสตร์และเทคโนโลยี

ิดร.ขจิต เมตตาเมธา ผู้ชำนาญ สถาบันส่งเสริมการสอนวิทยาศาสตร์และเทคโนโลยี ดร.สุทธิดา เชื่อมกลาง นักวิชาการอาวุโส สถาบันส่งเสริมการสอนวิทยาศาสตร์และเทคโนโลยี

 $\overline{\phantom{a}}$ 

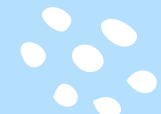

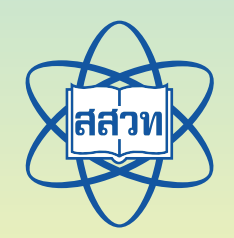

# สาขาเทคโนโลยี สถาบันส่่วเสริมการสอนวิทยาศาสตร์และเทคโนโลยี (สสวท.)